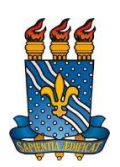

# **UNIVERSIDADE FEDERAL DA PARAÍBA (UFPB) CENTRO DE CIÊNCIAS SOCIAIS APLICADAS (CCSA) DEPARTAMENTO DE FINANÇAS E CONTABILIDADE (DFC) CURSO DE BACHARELADO EM CIÊNCIAS ATUARIAIS (CCA)**

# **PEDRO HENRICKY SOARES DINIZ**

# **CLIFECONTINGENCIES: CÁLCULO DE ANUIDADES E SEGUROS CONTÍNUOS EM LINGUAGEM R**

**JOÃO PESSOA, PB 2022**

### **PEDRO HENRICKY SOARES DINIZ**

# **CLIFECONTINGENCIES: CÁLCULO DE ANUIDADES E SEGUROS CONTÍNUOS EM LINGUAGEM R**

Trabalho de Conclusão de Curso (TCC I) para o curso de Ciências Atuariais na UFPB, como requisito parcial à obtenção do título de bacharel em Ciências Atuariais.

**Área de concentração:** Matemática atuarial.

**Orientador:** Prof. Dr. Luiz Carlos Santos Júnior.

# **JOÃO PESSOA, PB 2022**

#### Catalogação na publicação Seção de Catalogação e Classificação

D585c Diniz, Pedro Henricky Soares. Clifecontingencies : cálculo de anuidades e seguros contínuos em linguagem R / Pedro Henricky Soares Diniz. - João Pessoa, 2022. 69 f. : il. Orientação: Luiz Carlos Santos Junior. TCC (Graduação) - UFPB/CCSA. 1. Matemática atuarial. 2. Seguros. 3. Anuidades. 4. Criação de pacote no Software R. I. Santos Junior, Luiz Carlos. II. Título. UFPB/CCSA CDU 368

Elaborado por ANDRE DOMINGOS DA SILVA FERNANDES - CRB-15/00730

### **PEDRO HENRICKY SOARES DINIZ**

# **CLIFECONTINGENCIES: CÁLCULO DE ANUIDADES E SEGUROS DE FORMA CONTÍNUA EM LINGUAGEM R**

Trabalho de Conclusão de Curso para o curso de Ciências Atuariais na UFPB, como requisito parcial à obtenção do título de bacharel em Ciências Atuariais.

### **BANCA EXAMINADORA**

Prof. Dr. Luiz Carlos Santos Junior Orientador Universidade Federal da Paraíba (UFPB)

\_\_\_\_\_\_\_\_\_\_\_\_\_\_\_\_\_\_\_\_\_\_\_\_\_\_\_\_\_\_\_\_\_\_\_\_\_\_\_\_

Prof. Me. Filipe Coelho de Lima Duarte Membro avaliador Universidade Federal da Paraíba (UFPB)

\_\_\_\_\_\_\_\_\_\_\_\_\_\_\_\_\_\_\_\_\_\_\_\_\_\_\_\_\_\_\_\_\_\_\_\_\_\_\_\_\_

Prof. Me. Herick Cidarta Gomes de Oliveira Membro avaliador Universidade Federal da Paraíba (UFPB)

\_\_\_\_\_\_\_\_\_\_\_\_\_\_\_\_\_\_\_\_\_\_\_\_\_\_\_\_\_\_\_\_\_\_\_\_\_\_\_\_\_

### **AGRADECIMENTOS**

Agradeço ao professor Luiz Carlos pela orientação e auxílio no desenvolvimento da elaboração desse trabalho.

A todos os professores que tive a oportunidade de obter conhecimento durante o desenvolvimento do curso.

A minha mãe, Maria de Lourdes da Silva Soares, e a minha namorada, Gabrielly Eduarda de Souza Santos, pelo suporte no desenvolvimento da minha trajetória.

#### **RESUMO**

O objetivo deste trabalho é desenvolver um pacote em linguagem R, o *clifecontingencies*, que seja constituído por funções que calculem, de forma contínua, seguros e anuidades individuais e para múltiplas vidas. Para isso, apresentam-se as formulações correspondentes a cada um dos produtos pretendidos pelo segurado, bem como o passo a passo necessário para a criação do pacote, além do detalhamento das funções e argumentos que o compõe. Dentre os principais resultados, destaca-se que as funções criadas para os casos individuais foram bem-sucedidas, dado que seus resultados foram validados por testes. Por outro lado, as funções relativas às múltiplas vidas correspondem à limitação desta pesquisa, dado que não foram consideradas adequadas. Desta forma, sugere-se que futuros trabalhos aprimorem a função, bem como discorram sobre e adicionem funções ao pacote referentes ao cálculo de reservas matemáticas.

**Palavras-chaves:** Matemática atuarial. Abordagem contínua. Seguros. Anuidades. Criação de pacote no Software R.

#### **ABSTRACT**

The objective of this work is to develop a package in R language, the clifecontingencies, which consists of functions that calculate, in a continuous way, insurance and individual annuities and for multiple lives. For this, the formulations corresponding to each of the intended products are presented, as well as the step-by-step necessary for creating the package, in addition to its functions and arguments. Among the main results, it is highlighted that the functions created for the individual cases were successful, given that their results were validated by tests. On the other hand, the functions related to multiple lives correspond to the limitation of this research, given that they were not considered adequate. In this way, it is suggested that future works improve the function, as well as discuss and add functions to the package referring to the calculation of mathematical reserves.

**Keywords**: Actuarial mathematics. Continuous approach. Insurance. Annuities. Package creation in Software R.

## **LISTA DE FIGURAS**

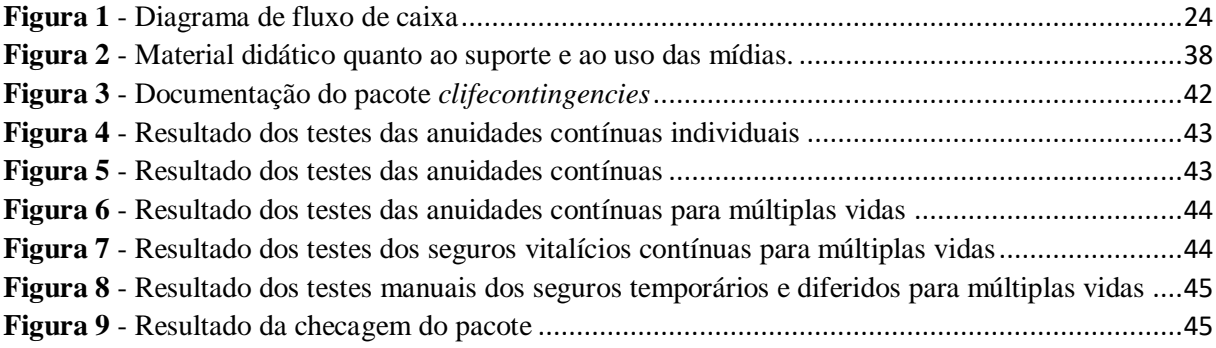

# **LISTA DE QUADROS**

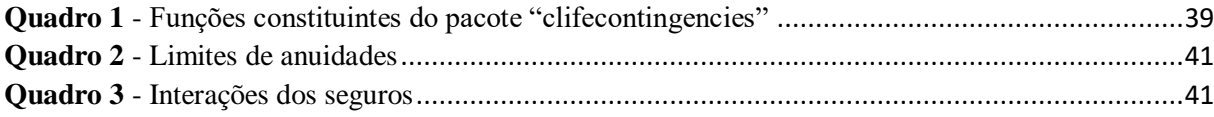

## **LISTA DE ABREVIATURAS E SIGLAS**

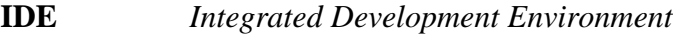

- **IES** Instituições de Ensino Superior
- **VFA** Valor Futuro Atuarial
- **VFF** Valor Futuro Financeiro
- **VPA** Valor Presente Atuarial
- **VPF** Valor Presente Financeiro

# **LISTA DE SÍMBOLOS**

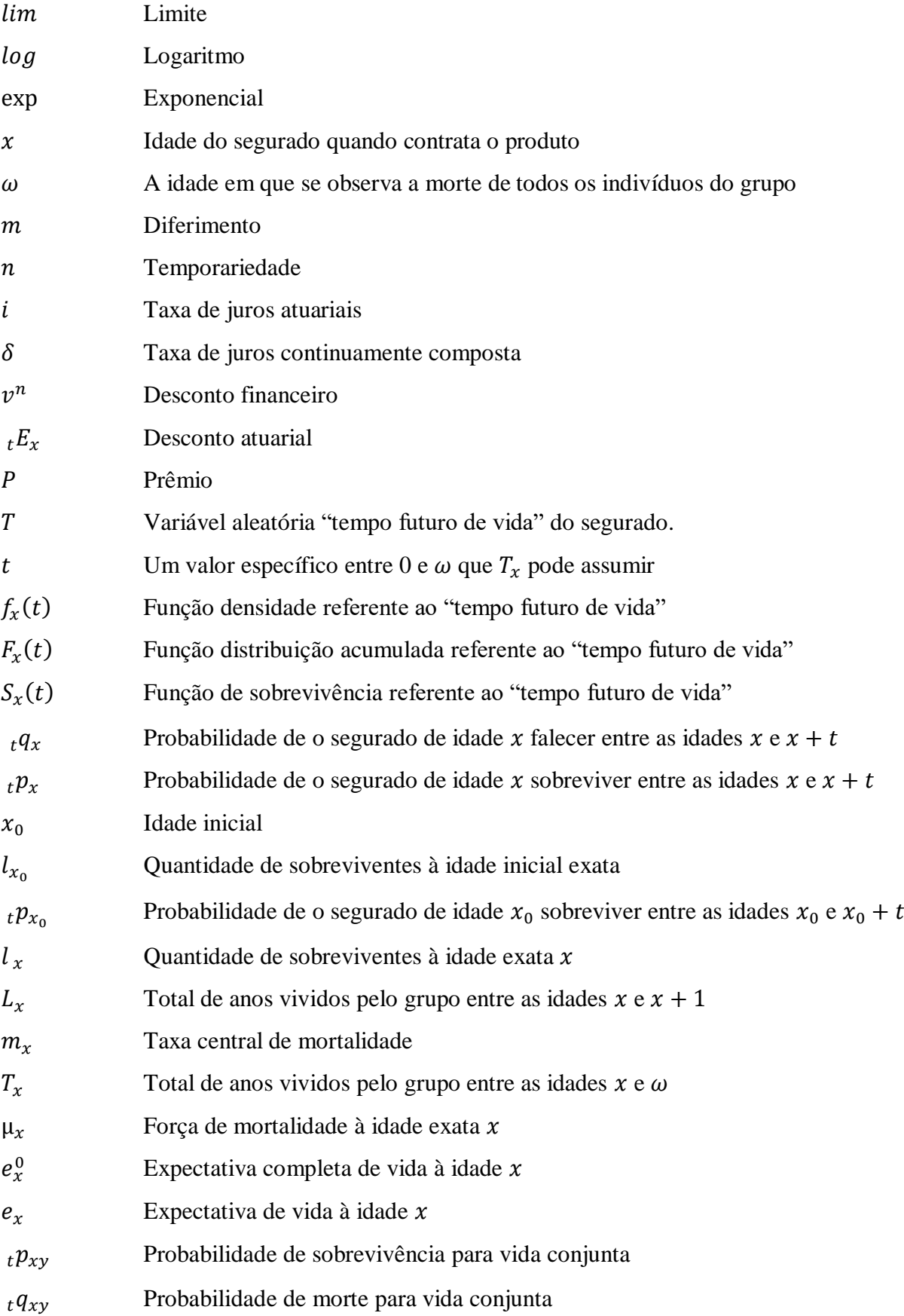

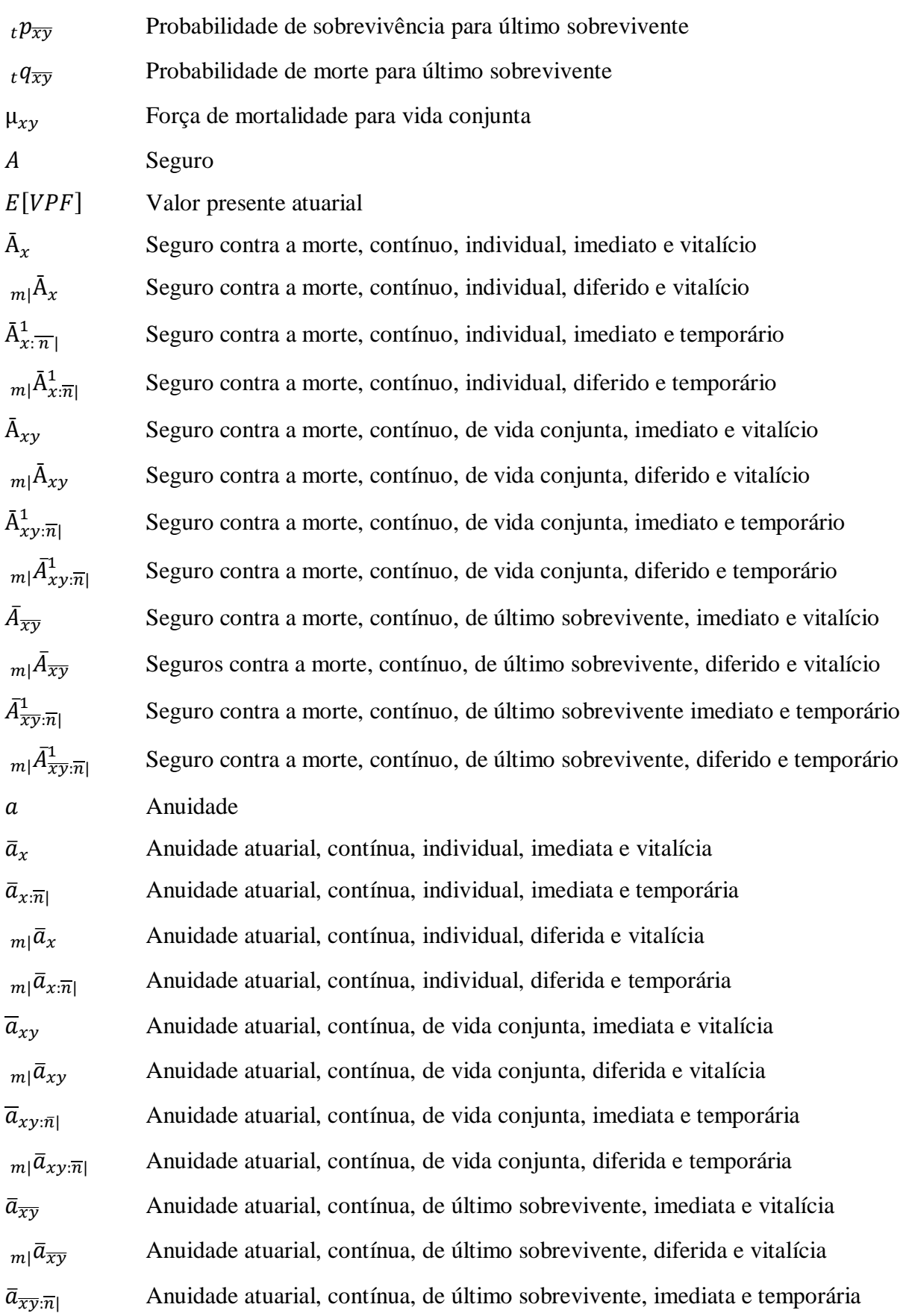

 $|m|\bar{a}_{\overline{x}\overline{y}:\overline{n}}|$  Anuidade atuarial, contínua, de último sobrevivente, diferida e temporária

11

# **SUMÁRIO**

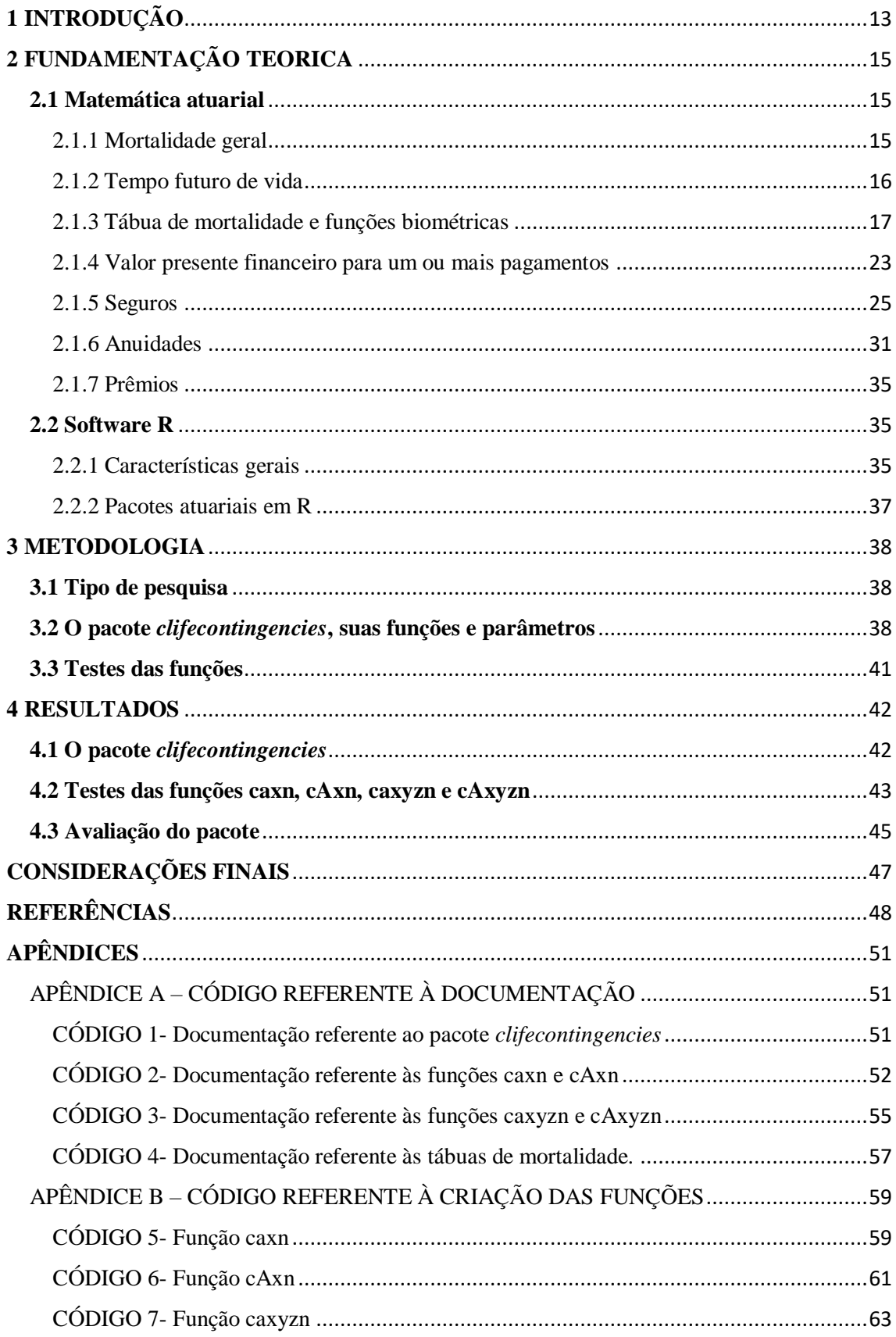

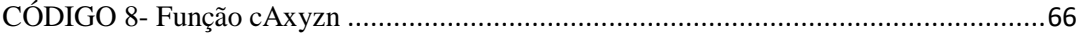

## <span id="page-13-0"></span>**1 INTRODUÇÃO**

O cálculo atuarial, uma das principais bases para a formação do atuário, utiliza técnicas financeiras e estatísticas com o objetivo de dimensionar riscos e calcular prêmios (seguros e anuidades) no segmento de seguros de vida. O cálculo de prêmios, por depender de variáveis aleatórias, é bastante complexo e essa imprevisibilidade afeta o fluxo de pagamentos (CORDEIRO FILHO, 2014).

A fim de melhor lidar com a complexidade desses cálculos, o uso de tecnologias, como softwares para a análise de dados, tem sido cada vez mais comuns nas atividades do atuário, tanto no meio acadêmico quanto no meio profissional. Dentre os diversos softwares estatísticos, destaca-se o uso do R (R CORE, 2021), bastante comum em Instituições de Ensino Superior (IES) públicas, por ser gratuito, de fácil acesso, colaborativo e por conter pacotes para o ramo atuarial.

No ambiente do R houve um desenvolvimento dominante de pacotes para o cálculo de seguros não-vida – como é o caso do *actuar* (DURANG; GOULET; PIGEON, 2008), do *ChainLadder* (GESMANN et al., 2020) e do *raw* (FANNIN, 2021) –, existindo apenas o pacote *lifecontigences* (SPEDICATO, 2013) para efetuar o cálculo atuarial de seguros de vida.

Em decorrência da escassez de pacotes, *lifecontigences* é bastante usado no meio atuarial. Apesar de sua importância, no entanto, o mesmo possui algumas limitações, dado que só apresenta funções para o cálculo dos prêmios de um seguro de vida para situações em que o tempo futuro de vida é discreto. Deste modo, o pacote não apresenta funções para os casos em que o tempo futuro de vida é contínuo.

Com a identificação desta lacuna, o presente trabalho objetiva criar um pacote no *software* R que efetue o cálculo atuarial de seguros de vida para tempos futuros de vida contínuos. Os objetivos específicos, por sua vez, são: apresentar, de forma exaustiva, diversas expressões (ordinárias e alternativas) para mensuração de seguros, anuidades e prêmios; apresentar, em detalhes, o processo de criação do pacote; disponibilizar o produto final, ou seja, o pacote "*clifecontingencies*", em pleno funcionamento.

Gerber (1997) afirma que a anuidade é definida como um fluxo de pagamentos de linha temporal limitada. Pitacco et al. (2009), por sua vez, afirma que um dos principais interesses da ciência atuarial é estimar o valor presente esperado de fluxo de pagamentos, cálculo viabilizado por meio das anuidades. O presente trabalho adiciona à literatura a pormenorização dos cálculos dos prêmios, o detalhamento de como criar um pacote em R e a disponibilização do pacote, que passará a mensurar os prêmios em casos contínuos.

Este trabalho está dividido em quatro seções: esta introdução, que apresenta o contexto, o problema, os objetivos e a justificativa deste trabalho; a fundamentação teórica, que descreve a matemática atuarial e o *software* R; a metodologia, que demonstrará os procedimentos a serem realizados; o resultado.

### <span id="page-15-0"></span>**2 FUNDAMENTAÇÃO TEORICA**

Este capítulo apresenta os fundamentos da matemática atuarial – o evento biométrico, a variável aleatória, a tábua biométrica e a atualização de pagamentos –, além dos aspectos gerais do software R (R CORE TEAM, 2021) e como criar um pacote no referido programa.

### <span id="page-15-1"></span>**2.1 Matemática atuarial**

A Matemática Atuarial é um ramo da Matemática Financeira dedicada a estudar diferentes áreas do universo financeiro que possuem certo risco na aplicação, valendo-se de dados estatísticos e de ferramentas da Matemática, como a Probabilidade e a Matemática Financeira. Os principais ramos de atuação da Matemática Atuária são os seguros e as previdências. O objetivo dessa área da Matemática é calcular valores dos prêmios, séries de pagamentos, prazos, levando em conta o risco de cada aplicação, baseando-se em dados estatísticos (AZEVEDO, 2005).

Nessa subseção são abordados os conceitos teóricos e necessários relativos à matemática atuarial: morte (evento biométrico), tempo futuro de vida (variável aleatória), tábua de mortalidade (tábua biométrica), seguros, anuidades e prêmios.

#### <span id="page-15-2"></span>2.1.1 Mortalidade geral

Em primeiro lugar, para o cálculo da matemática atuarial é necessário que o atuário defina qual (quais) dos eventos biométricos será (serão) analisado(s): a mortalidade geral, a entrada em invalidez, a mortalidade de inválidos ou a morbidez. A mortalidade geral observa, para toda a população, a passagem da condição de vivo para morto; a entrada em invalidez observa a passagem da condição de válido para inválido; a mortalidade de inválidos observa a passagem da condição de inválido vivo para inválido morto; a morbidez, por sua vez, a passagem de saudável para doente.

Assim, os eventos são, na maioria dos casos, e de acordo com o parágrafo anterior, indesejáveis (COLOSIMO; GIOLO, 2006).

O evento de interesse pode ocorrer devido a uma única causa ou devido a duas ou mais causas. As situações em que diferentes causas competem entre si são denominadas na literatura de riscos competitivos ou múltiplos decrementos (COLOSIMO; GIOLO, 2006; CARVALHO et al., 2011; BEYERSMAN, SCHUMACHER, ALLIGNOL, 2012).

Neste trabalho, define-se a mortalidade geral como o evento de interesse e se considera que ela é decorrente de apenas uma causa, ou seja, que ela é unidecremental.

#### <span id="page-16-0"></span>2.1.2 Tempo futuro de vida

Depois de definido o evento de interesse, o próximo passo consiste na definição da variável aleatória correspondente. Na perspectiva da análise de sobrevivência, de modo geral, a variável aleatória corresponde ao tempo até a ocorrência do evento de interesse. Neste caso, como o evento observado é a morte, define-se a variável aleatória como sendo o tempo até a ocorrência da morte do indivíduo, ou seja, o seu tempo futuro de vida.

Segundo Dickson, Hardy e Waters (2013), considere que  $x \notin a$  idade de um indivíduo, onde  $x$  é medido em anos e  $x \ge 0$ . Sabendo que o tempo futuro de vida do indivíduo é definido por  $T_x$ , onde  $T_x$  é uma variável aleatória, tem-se que  $x + T_x$  é a idade que o indivíduo terá no instante da sua morte. A função de distribuição acumulada de  $T_x$  é dada por (1).

$$
F_x(t) = Pr[T_x \le t]. \tag{1}
$$

 $F_x(t)$  é a probabilidade de um indivíduo de idade x falecer em até t anos, ou seja, é a probabilidade de falecer entre as idades  $x \in x + t$ .

O complementar da função denotada em (1) denomina-se função de sobrevivência,  $S_x$ , que indica a probabilidade de  $x$  sobreviver no mínimo t anos, ou seja, é a probabilidade de o indivíduo chegar vivo a idade  $x + t$ . Assim, a função de sobrevivência é definida por (2).

$$
S_x = 1 - F_x(t) = Pr[T_x > t].
$$
 (2)

Utilizando a padronização internacional sobre as notações atuariais, as equações (1) e (2) são reescritas no formato de (3) e (4), respectivamente:

$$
{}_{t}q_{x} = F_{x}(t) = Pr[T_{x} \leq t], \qquad (3)
$$

$$
t p_x = S_x(t) = Pr[T_x > t]. \tag{4}
$$

Dado que  $q_x$  corresponde à probabilidade de uma pessoa de idade  $x$  falecer entre as idades  $x \cdot x + 1$  e que  $p_x$  corresponde à probabilidade de uma pessoa de idade x chegar viva a

idade  $x + 1$ , percebe-se que se escrevem ambas as probabilidades a partir das funções de distribuição acumulada e de sobrevivência da variável aleatória "tempo futuro de vida".

#### <span id="page-17-0"></span>2.1.3 Tábua de mortalidade e funções biométricas

Apresentados o evento de interesse (a morte) e variável aleatória (o tempo até a morte), apresentam-se, a seguir, a tábua biométrica<sup>1</sup> de interesse - a tábua de mortalidade - e as funções biométricas que a compõem. Essas funções quantificam informações referentes à ocorrência (ou não) da morte, em função da idade do segurado  $(x)$  e do tempo até a morte  $(T<sub>x</sub>)$ .

O estudo da longevidade humana ocorre pela necessidade de entender a mortalidade. Quantificar óbitos, então, se fez necessário, e é a partir dessa quantificação que se desenvolvem as tábuas de mortalidade, com a introdução de informações probabilísticas de sobrevivência nos registros. Handerman (1996) esclarece que o precursor da análise probabilística da sobrevivência dos registros de óbitos foi John Graunt, desenvolvendo tábuas de mortalidade semelhantes as atuais.

Ortega (1987) afirma que a tábua de mortalidade ou tabua de vida, é um instrumento estatístico de análise demográfica que possibilita medir as probabilidades de sobrevivência e morte de uma população em função da idade e em um determinado momento ou período do tempo. Gerber (1997) também indica que as tábuas de mortalidade são construídas a partir de dados estatísticos para determinados grupos populacionais, diferenciadas por fatores tal como sexo, raça, geração e tipo de seguro.

Embora a origem da tábua de vida esteja nos estudos da mortalidade humana, a mesma metodologia pode ser generalizada e estendida de várias maneiras. A tábua de vida pode ser utilizada para mensurar a esperança de vida não somente de populações humanas, mas de qualquer "coisa" que possua um tempo de vida útil e que possa ser acompanhada ao longo do tempo numa visão de coorte, ou cujo comportamento dentro de um determinado período possa ser observado para diferentes coortes (FOZ, 2021). Contudo, as funções que compõem as tábuas de mortalidade serão apresentadas na seção 2.1.3.1.

 $\overline{a}$ 

<sup>1</sup> Tábua, composta por funções biométricas, que procura refletir o comportamento biométrico do grupo sob responsabilidade do atuário (RODRIGUES, 2008).

#### *2.1.3.1 Funções biométricas para 1 vida*

A construção da tábua de vida pode partir de uma função em específico, mas sabendo que as funções da tábua de vida são equivalentes, no sentido de que qualquer uma delas pode ser construída a partir de qualquer outra (FOZ, 2021). Portanto, segundo Dickson, Hardy e Waters (2013), a partir de uma idade inicial  $x_0$ , conhecendo o modelo de sobrevivência e as probabilidades de sobrevivência  ${}_tp_x$ , pode-se construir uma tábua de mortalidade para um modelo, até a idade final  $\omega$  (raiz da tábua). Com isso, sabendo que  $l_{x_0}$  representa a quantidade inicial de pessoas vivas de um determinado grupo de estudo (a raiz da tábua), é possível definir, para  $0 \le t \le \omega - x_0$ , a expressão (5).

$$
l_{x_0+t} = l_{x_0} \times \, t p_{x_0}.\tag{5}
$$

 $l_{x_0+t}$  representa o número de pessoas vivas à idade exata  $x_0 + t$ ;  $l_{x_0}$  representa o número de pessoas vivas à idade exata  $x_0$ , ou seja, é o número de pessoas a partir de uma idade qualquer  $_{t}p_{x_{0}}$  é a probabilidade de uma pessoa de idade  $x_{0}$  sobreviver a t anos, ou seja, de chegar viva a idade  $x_0 + t$ .

Generalizando (5), obtém-se (6).

$$
l_{x+t} = l_x \times \, t p_x \to \, t p_x = \frac{l_{x+t}}{l_x} \tag{6}
$$

 $l_{x+t}$  representa o número de pessoas vivas à idade exata  $x + t$ ;  $l_x$  representa o número de pessoas vivas à idade exata  $x$ ;  ${}_tp_x$  é a probabilidade de uma pessoa de idade  $x$  sobreviver a t anos, ou seja, de chegar viva a idade  $x + t$ .

Utilizando a formulação (6), pode-se denotar (7) e (8).

$$
t q_x + t p_x = 1 \tag{7}
$$

$$
{}_{t}q_{x} = 1 - \frac{l_{x+t}}{l_{x}} = \frac{l_{x} - l_{x+t}}{l_{x}} = \frac{d_{x}}{l_{x}}
$$
(8)

 $d_x$  representa quantidade de óbitos ocorridos entre as idades  $x \in x + t$ . A expressão (7) indica que as probabilidades de morte e de sobrevivência, para um valor de  $x \in t$ , são complementares,

ou seja, sua soma resulta em 100% do espaço amostral. A equação (8) apresenta uma expressão para a probabilidade de uma pessoa de idade  $x$  falecer entre as idades  $x \in x + t$ .

O número total de anos vividos durante um ano pelo grupo  $l_x$ , representado por  $L_x$ , pode ser definido de forma contínua. Assim, tem-se que

$$
L_x = \int_0^1 l_{x+t} dt.
$$
\n(9)

A função  $L_x$  é utilizada para definir a taxa central de mortalidade e é definida por

$$
m_x = \frac{\int_0^1 l_{x+t} \mu_{x+t} dt}{\int_0^1 l_{x+t} dt} = \frac{l_x - l_{x+t}}{L_x}.
$$
 (10)

Para acompanhar uma determinada população até sua extinção é utilizado  $T_x$ , chamado de quantidade de existência, que é o somatório dos anos vividos pelas pessoas de um grupo de idade  $x$  até o instante de sua extinção (CORDEIRO FILHO, 2014).

$$
T_x = \sum_{t=0}^{w-x-1} L_{x+t} = \int_0^\infty l_{x+t} dt.
$$
 (11)

A força de mortalidade, também conhecida como taxa instantânea de mortalidade, corresponde à intensidade instantânea de transição do estado vivo para o estado morto, sendo uma análise pontual. Por não se tratar de uma probabilidade, ela assume valores maiores ou iguais a zero (GARCIA; SIMÕES, 2010).

Cordeiro Filho (2014) afirma que a força de mortalidade é um dos mais importantes estudos das ciências atuariais, pois auxilia o cálculo de valor presente atuarial de fluxos cujos períodos de pagamentos podem ser infinitamente pequenos.

De acordo com Garcia e Simões (2010) e Promislow (2014), a força de mortalidade pode ser escrita como

$$
\mu_x = \lim_{h \to 0} \frac{h q_x}{h} = \lim_{h \to 0} \frac{l_x - l_{x+h}}{h l_x} = -\frac{\frac{d}{dh} l_x}{l_x} = -\frac{d}{dh} log(l_x), \quad h > 0 \quad (12)
$$

Ou seja, a força de mortalidade pode ser escrita em função da probabilidade de morte, fazendo-se reduzir o intervalo de observação do evento de interesse, a morte (GARCIA; SIMÕES, 2010; CORDEIRO FILHO, 2014). A partir de (12) e se adicionando o tempo t, a força de mortalidade à idade exata  $x + t$  pode ser escrita conforme (13).

$$
\mu_{x+t} = \lim_{h \to 0} \frac{h^q x + t}{h},\tag{13}
$$

Partindo da equação (13), e dada a relação (14), é possível chegar à equação (15), que apresenta uma formulação simplifica para a força de mortalidade.

$$
f_x(t) = \frac{d}{dt}F_x(t) = -\frac{d}{dt}S_x(t),
$$
\n(14)

$$
\mu_{x+t} = \frac{f_x(t)}{S_x(t)}.\tag{15}
$$

A equação (14) indica que a função densidade corresponde à derivada da função distribuição acumulada (que a função distribuição acumulada é a integral da função densidade). A expressão (15) escreve a força de mortalidade como uma razão entre a função densidade de probabilidade $^2$  ( $f_{\chi}(t)$ ) e a função de sobrevivência ( $S_{\chi}(t)$ ).

Por fim, apresentam-se algumas das utilidades da força de mortalidade, quer seja, compor as probabilidades de morte e de sobrevivência, conforme (16) e (17).

$$
_t q_x = \int_0^t s p_x \mu_{x+s} d_s, \qquad (16)
$$

$$
{}_tp_x = \exp\left\{-\int_0^t \mu_{x+s} d_s\right\}.
$$
 (17)

A probabilidade de que x esteja vivo no tempo s é  $_s p_x$ , considerando  $0 \le s \le t$ ; e a probabilidade de que x morra entre as idades  $x + s + s + ds$  é  $\mu_{x+s} ds$ . Então interpreta-se  $\int_{S} p_{x} \mu_{x+s} d_{s}$  como a probabilidade de x morrer entre  $x + s$  e  $x + s + ds$ .

 $\ddot{\phantom{a}}$ 

<sup>&</sup>lt;sup>2</sup> É a probabilidade de uma pessoa de idade x falecer daqui a exatamente t anos, ou seja, falecer com a idade exata  $x + t$ . Pode ser calculada por meio da derivação, em relação a t, da função distribuição acumulada de  $x$ , conforme a expressão (13).

Com entendimento das funções biométricas apresentadas até aqui é possível descrever a expectativa completa de vida. Segundo Cordeiro Filho (2014) a expectativa completa de vida é a quantidade esperada de anos que um indivíduo tem ainda para viver, sendo definida conforme (18).

$$
e_x^0 = \int_0^\infty t f_x(t) dt.
$$
 (18)

Substituindo a expressão (14) na expressão (18), tem-se que

$$
e_x^0 = -\int_0^\infty t \frac{d}{dt} t^2 x dt = \int_0^\infty t^2 x dt,
$$
\n(19)

que é aproximada pela expectativa abreviada de vida  $e_x$ , definida por (20).

$$
e_x = \sum_{j=1}^{\infty} j p_x.
$$
 (20)

Sendo assim,

$$
e_x^0 \approx e_x + \frac{1}{2}.\tag{21}
$$

Pode, ainda, ser calculado pela relação da quantidade de existência  $T_x$  com a quantidade de sobreviventes  $l_x$ .

$$
e_x^0 = \frac{T_x}{l_x}.\tag{22}
$$

Maiores detalhes sobre as formulações são encontrados em Dickson, Hardy e Waters (2013), Cordeiro Filho (2014), Promislow (2014) e Bowers (1997).

#### *2.1.3.2 Funções biométricas para múltiplas vidas*

A sobrevivência para múltiplas vidas pode ser estendida a partir do estudo da sobrevivência para vidas individuais.

Mesmo sendo possível construir uma tábua de mortalidade para múltiplas vidas é melhor trabalhar diretamente com as probabilidades (PROMISLOW, 2014). Considere, por exemplo, dois indivíduos com idades  $x \in y$ . Então sua probabilidade conjunta de sobrevivência é dada por

$$
t p_{x,y} = t p_x \times t p_y. \tag{23}
$$

Mesmo sendo universalmente utilizada, cabe ressaltar que para que a expressão (23) seja verdadeira, considera-se que as sobrevivências de  $x e y$  sejam independentes. Porém, isto é improvável, principalmente por se tratar de dois indivíduos que se propuseram a contratar algo que tenha sobrevivência conjunta (PROMISLOW, 2014). Então, quando (23) é afirmado (23), entende-se que

$$
_{t}p_{xy} > _{t}p_{x} \times _{t}p_{y}. \tag{24}
$$

Assumindo a independência, e generalizando a expressão (7), para vida individual, conforme a expressão (23), para múltiplas vidas, tem-se que

$$
t q_{xy} = 1 - t p_{xy} \tag{25}
$$

$$
t q_{xy} = 1 - t p_x \times t p_y \tag{26}
$$

$$
{}_{t}q_{xy} = 1 - (1 - {}_{t}q_{x}) \times (1 - {}_{t}q_{y})
$$
 (27)

$$
_t q_{xy} = _t q_x + _t q_y - _t q_x . _t q_y. \tag{28}
$$

Assim, em Vida Conjunta, a sobrevivência de o par falha na morte de qualquer um dos indivíduos, como se fossem uma unidade. Isto significa que, conforme (23), o grupo formado por duas pessoas sobrevive enquanto ambas as pessoas, de idades  $x \in y$ , sobrevivem; e que, conforme (28), o grupo se extingue quando pelo menos um dos dois falecem.

Uma análise oposta à de Vida Conjunta é o estudo de Último Sobrevivente, cujo conjunto de indivíduos só falha no caso de o último falecer (PROMISLOW, 2014). Isto quer dizer que o grupo permanece enquanto houver ao menos uma pessoa viva, conforme (29), e que o grupo se extingue quando todos morrem, conforme (30).

$$
_{t}p_{\overline{xy}} = {}_{t}p_{x} + {}_{t}p_{y} - {}_{t}p_{xy}.
$$
 (29)

$$
t q_{\overline{xy}} = t q_x \times t q_y. \tag{30}
$$

Sendo assim, na vida conjunta, o benefício de uma anuidade ou seguro será pago desde que ambos estejam vivos dentro do período estabelecido; já em último sobrevivente, o benefício é revertido para o outro indivíduo que permaneceu vivo (PROMISLOW, 2014; CORDEIRO FILHO, 2014).

Apresentado o estudo biométrico, pode-se então demonstrar a relação entre os cálculos financeiros e os cálculos atuariais. Portanto, na sessão 2.1.4 são introduzidas noções financeiras e atuariais para o cálculo de valor presente.

### <span id="page-23-0"></span>2.1.4 Valor presente financeiro para um ou mais pagamentos

Segundo Vieira (2018) o juro é a remuneração do montante emprestado, onde a taxa de juros é uma relação matemática entre valor dos juros e o montante emprestado. Então, com a introdução do tempo nessa relação precifica-se a evolução do valor do dinheiro ao longo do tempo (ZOT; CASTRO, 2015).

O fator de desconto financeiro é a relação da taxa de juros com o tempo, sendo a ferramenta que precifica valores que estão em períodos de tempos diferentes em um período de tempo igual (PROMISLOW, 2014. AZEVEDO, 2018). Consoante a Gerber, (1987) o fator de desconto é definido como

$$
v^t = \frac{1}{(1+i)^t}.\tag{31}
$$

Ademais, Dickson, Hardy e Waters (2013) afirmam que para períodos contínuos é frequentemente utilizado  $\delta$ , chamada de taxa de juros continuamente composta, no lugar de  $v$ , sendo definida por

$$
\delta = \log(1+i) \to e^{\delta} = e^{\log(1+i)} \tag{32}
$$

$$
e^{\delta} = 1 + i \to e^{-\delta} = \frac{1}{(1+i)} = e^{-\delta} = v \tag{33}
$$

Definidos o desconto financeiro  $v = e^{-\delta}$  e o prazo t e dado um único Valor Futuro Financeiro (VFF), calcula-se o Valor Presente Financeiro (VPF) a partir da expressão (34) (ZOT; CASTRO, 2015).

$$
VPF = VFF \times v^t \,. \tag{34}
$$

<span id="page-24-0"></span>Tratando-se de uma série de pagamentos constante durante o tempo, isto é, um seguimento de prestações em um determinado período de tempo (AZEVEDO, 2018), o seu valor presente financeiro é dado descontando-se, uma a uma, todas parcelas a serem pagas ao longo do tempo. A Figura 1 ilustra uma série de pagamentos.

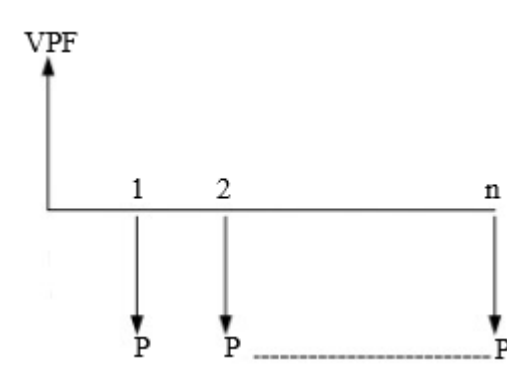

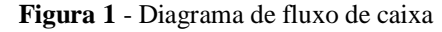

Fonte: Elaboração própria (2022).

Sendo assim o valor presente financeiro é dado por

$$
VPF = P \times v + P \times v^2 + \dots + P \times v^n = \sum_{t=1}^{n} P \times v^t
$$
 (35)

Quando se trata de calcular os valores presentes atuariais, é introduzida nos cálculos a probabilidade de sobrevivência, a partir dos fundamentos da matemática financeira. Nesse ínterim, existem duas ferramentas atuariais principais, os seguros e anuidades atuariais (PROMISLOW, 2014; AZEVEDO, 2018 e DICKSON, HARDY E WATERS, 2013), que atualizam atuarial e respectivamente, um pagamento e uma série de pagamentos.

Numa abordagem discreta, o Valor Presente Atuarial (VPA) de um único pagamento pode ser calculado por meio da expressão (36), que representa um seguro que cobre sobrevivência.

$$
VPA = VFA \times v^t \times {}_tp_x = VFA \times {}_tE_x \tag{36}
$$

*VFA* é o Valor Futuro Atuarial;  $v^t$  é o desconto financeiro;  ${}_tp_x$  é probabilidade (informação biométrica), adicionada à expressão (34), capaz de transformar o cálculo do VPF em VPA, conforme (36);  $E_r \notin \mathfrak{c}$  desconto atuarial.

O Valor Presente Atuarial (VPA) de uma série de pagamentos, ainda na abordagem discreta, pode ser calculado por meio da expressão (37), que representa uma anuidade atuarial e cobre, portanto, a sobrevivência.

$$
VPA = P \times {}_{1}E_{x} + P \times {}_{2}E_{x} + \dots + P \times {}_{n}E_{x} = \sum_{t=1}^{n} P \times {}_{t}E_{x}
$$
 (37)

VFA é o Valor Futuro Atuarial; P é o valor a ser pago em cada período do fluxo;  $E_x$  é o desconto atuarial.

Assim, tem-se que o seguro é um pagamento de capital único referente a ocorrência do evento coberto dentro do período de cobertura especificado em contrato. E que a anuidade atuarial é um pagamento de uma renda referente à sobrevivência, feito em cada unidade de tempo até o fim do período pré-determinado (FERREIRA, 2019). As subseções 2.1.5 e 2.1.6 tratam detalhadamente desses itens, ou seja, dos valores presentes atuariais.

#### <span id="page-25-0"></span>2.1.5 Seguros

Conforme Althearn (1981) o seguro é um contrato de proteção que combina os riscos de indivíduos de um grupo, utilizando o fundo das contribuições dos membros desse grupo para arcar pelas perdas. Segundo Brasil (2002), em seu Art. 757, pelo contrato de seguro, o segurador se obriga, mediante o pagamento do prêmio, a garantir interesse legítimo do segurado, relativo à pessoa ou a coisa, contra riscos predeterminados.

Pelo foco do trabalho serão abordadas apenas as formulações contínuas dos seguros que cobrem a morte. Os seguros dessa seção serão apresentados de acordo com as formulações de Dickson, Hardy e Waters (2013). Para este fim, considera-se, além de um benefício pago imediatamente após a morte de x, que  $T_x$  segue conforme apresentado na subseção 2.1.1. Destaca-se, ainda que o VPA é definido como a esperança matemática do VPF.

Considerando o caso em que o segurado está coberto desde a contratação do produto e enquanto estiver vivo, isto é, de forma imediata e vitalícia – o chamado seguro de vida inteira  $({\bar A}_x)$  – o VPF correspondente é expresso por (38).

$$
VPF = v^{T_x} = e^{-\delta T_x}, \forall T_x \tag{38}
$$

Tem-se que (38) atualiza financeiramente uma unidade de capital paga a qualquer tempo  $T_x$ , tanto em função de  $\nu$  (e, consequentemente, de  $i$ , na abordagem discreta), quanto em termo de  $\delta$  (abordagem contínua).

O VPA, por sua vez, atualiza atuarialmente uma unidade de capital, também paga a qualquer tempo, e é escrito como a esperança matemática de (38), resultando na expressão (39).

$$
VPA = E[VPF] = \bar{A}_x = \int_0^\infty e^{-\delta t} t p_x \mu_{x+t} dt.
$$
 (39)

Assim, pela padronização das notações atuariais,  $\bar{A}_x$  representa seguro de vida inteira, que é um contrato de seguro que indeniza o dano de morte do segurado durante todo o restante da sua vida. O traço em cima do A representa que o benefício será pago imediatamente após o dano, pois o tempo futuro de vida pode assumir valores fracionados - ou seja, o seguro é contínuo.

O seguro de vida diferido e vitalício ( $_m\bar{A}_x$ ) é aquele em que o segurado não está coberto contra a morte desde a contratação do seguro, pois existe um período de carência – o chamado diferimento. Somente depois de passado o diferimento, normalmente representado por  $m$ , o segurado passa a ficar protegido contra a morte, daquele momento até o restante de sua vida. O VPF deste seguro é expresso por (40).

$$
VPF = \begin{cases} e^{-\delta T_x}, T_x \ge m \\ 0, T_x < m \end{cases} \tag{40}
$$

Desta forma, se o segurado falecer depois de atingida a idade  $x + m$ , a seguradora paga a indenização ao beneficiário, a unidade de capital; caso contrário, não haverá pagamento.

O VPA, neste caso, é dado por (41).

$$
VPA = E[VPF] = \binom{m}{m} \bar{A}_x = \int_m^{\infty} e^{-\delta t} t p_x \mu_{x+t} dt \tag{41}
$$

Logo, (40) atualiza atuarialmente a unidade de capital a ser paga caso o segurado faleça entre os tempos futuros de vida  $m \in \infty$ .

No seguro de vida imediato e temporário de  $n$  anos, de notação  $\bar{A}_{x:\overline{n}|}^1$ , a presença do "1" diferencia a notação desse seguro das dos seguros dotais, não abordados nesse trabalho. Esta modalidade cobre a morte de forma imediata e durante no máximo n períodos. Seu VPF é dado por (42).

$$
VPF = \begin{cases} e^{-\delta T_x}, T_x \le n \\ 0, T_x > n \end{cases}
$$
 (42)

Assim, a morte do segurado só está coberta (e será indenizada) se ocorrer entre os tempos 0 e  $n$ , ou seja, entre as idades  $x \in x + n$ . Logo, se a morte ocorrer depois de decorridos n períodos, não haverá pagamento de indenização.

Seu VPA é dado por (43).

$$
VPA = \bar{A}_{x:\overline{n}|}^1 = \int_0^n e^{-\delta t} t p_x \mu_{x+t} dt
$$
\n(43)

A expressão (43) atualiza atuarialmente a unidade de capital a ser paga caso o segurado faleça entre os tempos  $0 \nvert n$ .

O seguro de vida diferido e temporário ( $_{m}$ | $\bar{A}^{1}_{x:\overline{n}|}$ ) cobre a morte do segurado depois de passado o diferimento de  $m$  anos e durante no máximo  $n$  anos, sendo seu VPF definido por (44).

$$
VPF = \begin{cases} 0, & T_x < m \text{ ou } T_x \ge n+m \\ e^{-\delta T_x}, & m \le T_x < n+m \end{cases} \tag{44}
$$

Caso o segurado faleça entre as idades  $x + m + n$ , haverá o pagamento de indenização ao beneficiário; caso contrário, ou seja, se o falecimento se der antes da idade  $x + m$  ou depois da idade  $x + m + n$ , não haverá pagamento.

O VPA, por outro lado, é dado por (45).

$$
m|\bar{A}_{x:\overline{n}|}^1 = \int_m^{m+n} e^{-\delta t} t p_x \mu_{x+t} dt
$$
\n(45)

A expressão (44) atualiza atuarialmente a unidade de capital a ser paga caso o segurado faleça entre os tempos  $m \nvert m + n$ .

Apresentados os seguros individuais e contínuos que cobrem a morte, percebe-se que a diferença, em termos de cálculo, se dá pela variação dos limites da integração, determinados pelo período de cobertura. Assim, tem-se que a função integrando é a mesma para todos esses seguros, significando que se atualiza atuarialmente a unidade de capital a ser paga, caso o segurado de idade x sobreviva a t períodos e faleça em seguida, à idade exata  $x + t$ , desde que a morte ocorra dentro do período de cobertura.

#### *2.1.5.2 Seguros contínuos para múltiplas vidas*

Seguros para múltiplas vidas é o seguro contratado para um grupo de pessoas. Seu cálculo é viabilizado pela adaptação das expressões exibidas na subseção 2.1.5.1, antes para uma vida, agora para múltiplas vidas depois da consideração das expressões apresentadas na subseção 2.1.3.2.

No seguro de vida conjunta imediato e vitalício, a seguradora pagará a indenização a qualquer tempo e quando o grupo se extinguir, ou seja, quando houver a primeira morte de um dos indivíduos, dado que o grupo está coberto durante todo o tempo futuro de vida.

$$
VPA = \bar{A}_{xy} = \int_0^\infty e^{-\delta t} t p_{xy} \mu_{xy(+t)} dt
$$
\n(46)

Sendo  $\mu_{xy}$  a força de mortalidade para duas vidas  $x \in y$  na perspectiva de vida conjunta. Promislow (2014) descreve como

$$
\mu_{xy} = -\frac{d/dt \ t^p xy}{t^p xy} = -\frac{d}{dt} \log(\, t^p xy) \tag{47}
$$

Utilizando a relação em (12) e a afirmação em (23) pode-se afirmar que

$$
\mu_{xy} = -\frac{d}{dt} \left[ \log(\,{}_t p_x) + \log(\,{}_t p_y) \right] \tag{48}
$$

$$
\mu_{xy} = \mu_x + \mu_y \tag{49}
$$

No seguro de vida conjunta diferido e vitalício, os indivíduos estão cobertos após decorridos m períodos e até o restante de suas vidas, pago após a primeira morte de um dos indivíduos. A seguradora pagará a indenização quando houver a primeira morte, desde que o evento tenha ocorrido dentro do período de cobertura.

$$
VPA = \t{m}|\bar{A}_{xy} = \int_{m}^{\infty} e^{-\delta t} t p_{xy} \mu_{xy(t)} dt
$$
\t(50)

No seguro de vida conjunta imediato e temporário, os indivíduos estão cobertos desde a contratação do produto e durante no máximo  $n$  períodos. A seguradora pagará a indenização quando houver a primeira morte, desde que o evento tenha ocorrido dentro do período de cobertura.

$$
VPA = \bar{A}_{xy:\overline{n}|}^1 = \int_0^n e^{-\delta t} t p_{xy} \mu_{xy(+t)} dt
$$
\n(51)

No seguro de vida conjunta diferido e temporário, os indivíduos estão cobertos entre os tempos  $m \in m + n$ , com indenização paga após a primeira morte de um dos indivíduos, desde que o evento tenha ocorrido dentro do período de cobertura.

$$
VPA = \t{m_1} \bar{A}_{xy:\overline{n}|}^1 = \int_m^{m+n} e^{-\delta t} t p_{xy} \mu_{xy(+t)} dt
$$
\t(52)

Apresentados os seguros de vida conjunta, percebe-se que a diferença, em termos de cálculo, se dá pela variação dos limites da integração, determinados pelo período de cobertura. Assim, tem-se que a função integrando é a mesma para todos esses seguros e significa que se atualiza atuarialmente a unidade de capital a ser paga, caso os segurados de idades  $x e y$ sobrevivam a t períodos e o primeiro faleça em seguida, à idade exata  $x + t$  ou  $y + t$ , desde que dentro do período de cobertura.

Os seguros de último sobrevivente se diferenciam dos de vida conjunta porque pagam a indenização após a última morte e não após a primeira. Deste modo, serão apresentadas as formulações para os quatro seguros contra a morte outrora apresentados. Segundo Ferreira (2019), o seguro de último sobrevivente imediato e vitalício

$$
VPA = \bar{A}_{\overline{xy}} = \int_0^\infty e^{-\delta t} t p_{\overline{xy}} \mu_{\overline{xy}(+t)} dt
$$
  
\n
$$
= \int_0^\infty e^{-\delta t} (t p_{\overline{xy}}) \times \left( \frac{t^q y \cdot t^p x^{\mu_{x+t}} + t^q x \cdot t^p y^{\mu_{y+t}}}{t^p x^p} \right) dt
$$
  
\n
$$
= \int_0^\infty e^{-\delta t} (t^q y \cdot t^p x^{\mu_{x+t}} + t^q x \cdot t^p y^{\mu_{y+t}}) dt
$$
  
\n
$$
= \int_0^\infty e^{-\delta t} (1 - t^p y) \cdot t^p x^{\mu_{x+t}} + (1 - t^p x) \cdot t^p y^{\mu_{y+t}} dt
$$
  
\n
$$
= \int_0^\infty e^{-\delta t} (t^p x^{\mu_{x+t}} + t^p y^{\mu_{y+t}} - t^p x^p y^{\mu_{y+t}}) dt
$$
  
\n
$$
= \int_0^\infty (e^{-\delta t} t^p x^{\mu_{x+t}} + e^{-\delta t} t^p y^{\mu_{y+t}} - e^{-\delta t} t^p x^p y^{\mu_{x+t}}) dt
$$
  
\n
$$
= \int_0^\infty e^{-\delta t} t^p x^{\mu_{x+t}} dt + \int_0^\infty e^{-\delta t} t^p y^{\mu_{y+t}} dt - \int_0^\infty e^{-\delta t} t^p x^p y^{\mu_{x+t}} dt
$$
  
\n
$$
= \bar{A}_x + \bar{A}_y - \bar{A}_{xy}
$$
 (53)

De forma análoga, os seguros de último sobrevivente a) diferido e vitalício, b) imediato e temporário e d) diferido e temporário, pagos após a última morte, são expressos, respectivamente, por

$$
VPA = \frac{m}{\overline{A_{xy}}} = \frac{m}{\overline{A}_x} + \frac{m}{\overline{A}_y} - \frac{m}{\overline{A}_{xy}} \tag{54}
$$

$$
VPA = \bar{A}_{\overline{xy}:\overline{n}|}^1 = \bar{A}_{x:\overline{n}|}^1 + \bar{A}_{y:\overline{n}|}^1 - \bar{A}_{xy:\overline{n}|}^1 \tag{55}
$$

$$
VPA = \frac{1}{m_1} \bar{A}_{\overline{xy}:\overline{n}|}^1 = \frac{1}{m_1} \bar{A}_{x:\overline{n}|}^1 + \frac{1}{m_1} \bar{A}_{y:\overline{n}|}^1 - \frac{1}{m_1} A_{xy:\overline{n}|}^1 \tag{56}
$$

Assim, os seguros de último sobrevivente são comumente calculados a partir dos seguros individuais para  $x \in y$  e do seguro de vida conjunta. Mais uma vez, percebe-se que a diferença, em termos de cálculo, se dá pela variação dos limites da integração, determinados pelo período de cobertura. Logo, tem-se que a função integrando é a mesma para todos esses seguros e significa que se atualiza atuarialmente a unidade de capital a ser paga, caso o último segurado vivo sobreviva a t períodos e faleça em seguida, à idade exata  $y + t$ , desde que dentro do período de cobertura.

#### <span id="page-31-0"></span>2.1.6 Anuidades

As anuidades aleatórias, também chamadas de contingentes, são do domínio da matemática atuarial, pois o valor do pagamento é conhecido, todavia, sua duração é incerta (CORDEIRO FILHO, 2014).

#### *2.1.6.1 Anuidades individuais e contínuas*

As anuidades atuariais atualizam séries de pagamentos de benefícios por sobrevivência que pagam tanto por período determinados  $n$  ou durante o restante da vida de  $x$  (GERBER, 1997).

As anuidades imediatas e vitalícias  $(\bar{a}_r)$  atualizam atuarialmente pagamentos anuais que um indivíduo deverá receber durante todo o período em vida, isto é, entre as idades  $x$  e  $W - \chi$ .

$$
VPA = \bar{a}_x = \int_0^\infty e^{-\delta t} t p_x dt.
$$
\n(57)

Assim, (56) atualiza atuarialmente os pagamentos que ocorrerão desde a data de contratação da renda (em  $t = 0$ ) até a morte do segurado, a qualquer tempo ( $t = \infty$ ).

As anuidades temporárias atualizam atuarialmente pagamentos realizados entre as idades  $x \in x + n$ .

$$
VPA = \bar{a}_{x:\overline{n}|} = \int_0^n e^{-\delta t} t p_x dt.
$$
 (58)

Assim, (58) atualiza atuarialmente os pagamentos que ocorrerão desde a data de contratação da renda (em  $t = 0$ ) e durante no máximo *n* anos, desde que *x* esteja vivo.

As anuidades diferidas e vitalícias são anuidades que possuem um período de espera para o início do pagamento. Assim, o intervalo do cálculo é de  $x + m$  a  $w - x$ .

$$
VPA = \t{m}|\bar{a}_x = \int_m^\infty e^{-\delta t} t p_x dt. \t{59}
$$

Assim, (59) atualiza atuarialmente os pagamentos que ocorrerão depois de passado o diferimento de *m* anos e até a morte do segurado, a qualquer tempo ( $t = \infty$ ).

Alternativamente, o cálculo de  $_{ml}\bar{a}_x$  pode ser realizado por meio da subtração entre as expressões (57) e (58), desde que o diferimento  $m$  seja igual à temporariedade  $n$ .

$$
VPA = \frac{1}{m} \overline{a}_x = \overline{a}_x - \overline{a}_{x:\overline{n}|}. \tag{60}
$$

E as anuidades diferidas e temporárias atualizam pagamentos realizados ao segurado entre as idades  $x + m e x + m + n$ .

$$
VPA = \t{m} |\bar{a}_{x:\overline{n}|} = \int_{m}^{m+n} e^{-\delta t} t p_x dt.
$$
 (61)

Assim, (60) atualiza atuarialmente os pagamentos que ocorrerão depois de passado o diferimento de  $m$  anos e durante no máximo  $n$  anos, desde que  $x$  esteja vivo.

As anuidades atuariais contínuas e individuais se diferenciam, em termos de cálculo, apenas pelos limites da integração, determinados pelos períodos de pagamentos. Logo, tem-se que a função integrando é a mesma para todos essas anuidades, significando se atualiza atuarialmente a unidade de capital a ser paga a cada período de sobrevivência do segurado, desde que dentro do período de pagamento previamente acordado.

#### *2.1.6.2 Anuidades para múltiplas vidas*

As anuidades para múltiplas vidas atualizam séries de pagamentos feitos a um grupo de pessoas, dada a sobrevivência do grupo. Caso a sobrevivência do grupo se dê apenas quando todos os seus integrantes sobrevivem, estamos diante do status de vida conjunta; caso a sobrevivência do grupo se dê enquanto houver pelo menos um integrante vivo, estamos diante do status do último sobrevivente. Ambos os status são apresentados a seguir.

A anuidade de vida conjunta imediata e vitalícia atualiza pagamentos feitos ao grupo, desde já e pelo restante das suas vidas, cujo fim se dará com a primeira morte.

$$
VPA = \overline{a}_{xy} = \int_0^\infty e^{-\delta t} t p_{xy} dt.
$$
 (62)

A anuidade de vida conjunta diferida e vitalícia atualiza pagamentos feitos ao grupo após m anos e pelo restante das suas vidas, até a primeira morte.

$$
VPA = \t{m}|\bar{a}_{xy} = \int_{m}^{\infty} e^{-\delta t} t p_{xy} dt.
$$
\t(63)

A anuidade de vida conjunta imediata e temporária atualiza pagamentos feitos ao grupo, desde já e durante no máximo  $n$  anos, cujo fim se dará com a primeira morte.

$$
VPA = \overline{a}_{xy:\overline{n}|} = \int_0^\infty e^{-\delta t} t p_{xy} dt.
$$
 (64)

A anuidade de vida conjunta diferida e temporária atualiza pagamentos feitos ao grupo, até a primeira morte, após m anos e até, no máximo,  $m + n$  anos.

$$
VPA = \t{m} |\bar{a}_{xy:\overline{n}|} = \int_{m}^{m+n} e^{-\delta t} t p_{xy} dt.
$$
 (65)

Assim, as anuidades para vida conjunta se diferenciam, em termos de cálculo, apenas pelos limites da integração, determinados pelos períodos de pagamentos. Logo, tem-se que a função integrando é a mesma para todos essas anuidades, significando se atualiza atuarialmente a unidade de capital a ser paga a cada período de sobrevivência do grupo, ou seja, desde que ninguém faleça e desde que dentro do período de pagamento previamente acordado.

A anuidade para último sobrevivente imediata e vitalícia atualiza pagamentos realizados ao grupo desde já e pelo restante das suas vidas, até a última morte. É definida de forma análoga a expressão (53),

$$
VPA = \overline{a}_{\overline{xy}} = \overline{a}_x + \overline{a}_y - \overline{a}_{xy}.
$$
 (66)

A anuidade para último sobrevivente diferida vitalícia contínua atualiza pagamentos realizados ao grupo enquanto x ou v sobrevivem, após  $m$  anos e, a partir daí, de forma vitalícia.

$$
VPA = \frac{1}{m\sqrt{a_{xy}}} = \frac{1}{m\sqrt{a_x}} + \frac{1}{m\sqrt{a_y}} - \frac{1}{m\sqrt{a_{xy}}}
$$
(67)

A anuidade contínua, imediata e temporária para último sobrevivente atualiza pagamentos realizados ao grupo, até a última morte, desde o momento da contratação do produto até no máximo  $n$  períodos.

$$
VPA = \overline{a}_{\overline{xy}:\overline{n}|} = \overline{a}_{x:\overline{n}|} + \overline{a}_{y:\overline{n}|} - \overline{a}_{xy:\overline{n}|} \tag{68}
$$

A anuidade contínua, diferida e temporária para último sobrevivente atualiza pagamentos realizados ao grupo, até a última morte, decorridos m anos e até no máximo  $m + n$ períodos.

$$
VPA = \frac{1}{m|\bar{a}_{\overline{xy}:\overline{n}|}} = \frac{1}{m|\bar{a}_{x:\overline{n}|}} + \frac{1}{m|\bar{a}_{y:\overline{n}|}} - \frac{1}{m|\bar{a}_{xy:\overline{n}|}} \tag{69}
$$

Assim, as anuidades para último sobrevivente se diferenciam, em termos de cálculo, apenas pelos limites da integração, determinados pelos períodos de pagamentos. Logo, tem-se que a função integrando é a mesma para todos essas anuidades, significando se atualiza atuarialmente a unidade de capital a ser paga a cada período de sobrevivência do grupo, ou seja, desde que haja ao menos uma pessoa viva e desde que dentro do período de pagamento previamente acordado.

#### <span id="page-35-0"></span>2.1.7 Prêmios

O Prêmio  $P$  é valor correspondente a cada um dos aportes destinados ao custeio da cobertura contratada. É a soma em dinheiro, paga pelo segurado ao segurador, para que este assuma a responsabilidade de um determinado risco (AZEVEDO, 2018).

No ramo atuarial existem três etapas na construção dos prêmios: a) o prêmio de risco, que é precificado para cobrir o risco médio da seguradora; b) o prêmio puro, que é o prêmio de risco acrescido de um carregamento de segurança estatístico; c) e o prêmio comercial, sendo o prêmio puro acrescido de um carregamento que inclui margem de lucro e as demais despesas da seguradora (FERREIRA, 2019).

Os seguros e anuidades apresentados até aquisão prêmios puros únicos, que são prêmios pagos de uma só vez, para planos referentes à morte ou sobrevivência. Quando o prêmio é pago em frações, denominado prêmios periódicos, então vai existir uma série de pagamentos pelo plano de benefício contratado (FERREIRA, 2019).

Pelo princípio da equivalência, o cálculo do prêmio é dado pela igualdade entre as obrigações do segurado e as obrigações da seguradora. Portanto, tem-se que o valor do prêmio multiplicado por uma anuidade (caso o pagamento seja feito de forma periódica) é igual aos gastos da seguradora com o plano contratado, referente à sobrevivência ou a morte, e que pode ser uma indenização (aporte único) ou uma renda (aportes periódicos). Percebe-se, assim, que o prêmio a ser cobrado ao segurado é calculado em função de seguros e anuidades.

#### <span id="page-35-1"></span>**2.2 Software R**

Essa subseção trata de dois aspectos do R (R CORE, TEAM 2021): as características gerais do programa e a criação de pacotes.

#### <span id="page-35-2"></span>2.2.1 Características gerais

O R é um *software* livre para análise e manipulação de dados. O ambiente R é desenvolvido pela comunidade mundial, pela possibilidade de ampliação de suas funcionalidades devido ao mecanismo de uso de pacotes, que são complementos para análise, e introduzem funções específicas e pequenos programas que ampliam o poder de análise estatística, de modo que o software livre se configure como um movimento social (CORREA; SPINOLA, 2015).

A natureza de código livre no R torna o código altamente reproduzível, compartilhável, testável, escalável e implantável para aplicações automatizadas maiores. Então a comunidade "usuários do R" suporta, testa, documenta e fornece recursos complementares uns para os outros (HAIR et al, 2021).

Para melhorar a interface e a usabilidade, criou-se a extensão RStudio, um ambiente de desenvolvimento integrado (*Integrated Development Environment* - IDE) que reúne diversas funcionalidades, tornando mais amigáveis aos usuários a importação de dados, visualização de comandos, funções, resultados e gráficos, além da geração de documentos (HENNING et al., 2016).

O software R possui uma tecnologia chamada R Markdown que torna a criação de estatísticas totalmente reproduzíveis, de análise simples, traz reprodutibilidade e geração dinâmica de documentos, fornece uma solução adequada para pesquisa de ponta, etc. (BAUMER et al, 2014).

O software R é expansível por trabalhar no formato de pacotes, onde as funcionalidades são fluidas de acordo com foco de atividades do usuário mediante as instalações dos pacotes. Baumer et al. (2014).

A criação de um pacote em linguagem R tem que seguir regras para ser publicado no CRAN, principal repositório de pacotes do R, para que qualquer usuário possa entender e utilizar o pacote. Para auxiliar na criação dos pacotes no R, foram desenvolvidos pacotes específicos para essa ação, como, por exemplo, o *Devtools* (WICKHAM et al., 2021b). Durante o desenvolvimento de criação, o *roxygen2* (WICKHAM et al., 2021b) é necessário para auxiliar na documentação.

Afirma Wickham et al. (2021b) que ao criar um pacote no seu diretório, que é onde estão os componentes do pacote, serão criados quatro componentes principais: duas pastas ("R" e "man") e dois documentos ("DESCRIPTION" e "NAMESPACE"). As pastas "R" e "man" são descritas, respectivamente, como o repositório dos códigos das principais funções criadas no pacote e como repositório das documentações das principais funções criadas no pacote (WICKHAM et al., 2021b). Os documentos "DESCRIPTION" e "NAMESPACE" tem como funcionalidades, respectivamente, documentar todas as informações básicas sobre o pacote e listar as funções exportadas e os pacotes importados em conjunto com a instalação do pacote (WICKHAM et al., 2021b).

Além dos componentes principais durante o desenvolvimento do pacote, é comum utilizar, para explicar com maior detalhamento dos objetivos e do funcionamento do pacote, a ferramenta *Vignette*, que cria uma documentação a base da funcionalidade R Markdown (HAIR et al, 2021). Para testar se as funções de um pacote estão funcionando com o auxílio do *Devtools,* é necessário criar uma pasta "test" e uma subpasta *"testthat*" (BEER, 2015; HAIR et al, 2021; WICKHAM et al., 2021b).

É usual utilizar um repositório externo ao R para *backup* durante a produção do pacote. Para isso, recomenda-se o uso do *software* Git, por ser é um programa instalável de controle de versões (BELL; BEER, 2015). Assim, o Rstudio, na criação do pacote, interage com o Git para criar tanto um repositório Git, quanto repositório no R (BELL; BEER, 2015; WICKHAM et al., 2021b).

Assim, com o uso do Git, é possível criar um repositório online no GitHub. O GitHub é um site online que permite carregar uma cópia do repositório Git. Por ser um repositório online, torna mais fácil colaborar com outras pessoas, sendo útil com as ferramentas *forking*, *pull request, issues e wikisser*, para discutir, especificar e revisar o pacote (BELL; BEER, 2015).

#### <span id="page-37-0"></span>2.2.2 Pacotes atuariais em R

O ambiente R possui amplo suporte para desenvolvimento de análise específicas de dados (CORREA; SPINOLA, 2015). Com isso, pacotes sobre o ramo atuarial podem ser desenvolvidos com intuito de auxiliar os cálculos.

No ambiente R, o ramo predominante de desenvolvimento de pacotes é o ramo de seguros não-vida. Por exemplo, o pacote *actuar*(DURANG; GOULET; PIGEON, 2008) possui recursos de distribuições de probabilidade, modelagem de distribuições de perdas, teoria do risco e ruína, simulação de modelos hierárquicos compostos e teoria da credibilidade.

Os pacotes *ChainLadder* (GESMANN et al., 2020) e *raw* (FANNIN, 2021) fornecem, respectivamente, métodos estatísticos que são usados para a estimativa de reservas de sinistros pendentes em seguros gerais e a construir modelos para estimar prêmios apropriados para transferência de risco.

Para o ramo de seguros de vida foi desenvolvido o pacote *lifecontigences*  (SPEDICATO, 2013). Suas funcionalidades para os cálculos atuariais podem ser divididas em funções para construção da tábua de vida e funções biométricas, funções financeira e funções para cálculos atuarias de forma discreta.

#### <span id="page-38-1"></span>**3 METODOLOGIA**

Nesta seção se detalham o tipo de pesquisa, a criação de pacotes em R e o pacote criado neste trabalho, o *clifecontingencies*, suas funções e parâmetros.

### <span id="page-38-2"></span>**3.1 Tipo de pesquisa**

O tipo de pesquisa utilizada no trabalho mistura a pesquisa aplicada ou tecnológica à elaboração de materiais didáticos. Este tipo de pesquisa usa o método científico para resolver um problema ou eliminar uma dúvida circunstancial, sem necessariamente avançar com o acúmulo do conhecimento na área (GOMES, 2020). Assim, Bandeira (2007) afirma que o material didático é definido como todo e qualquer recurso de apoio pedagógico às interações possíveis no contexto de uma relação educativa, tendo sido ele desenvolvido com fins educativos.

<span id="page-38-0"></span>**Figura 2** - Material didático quanto ao suporte e ao uso das mídias.

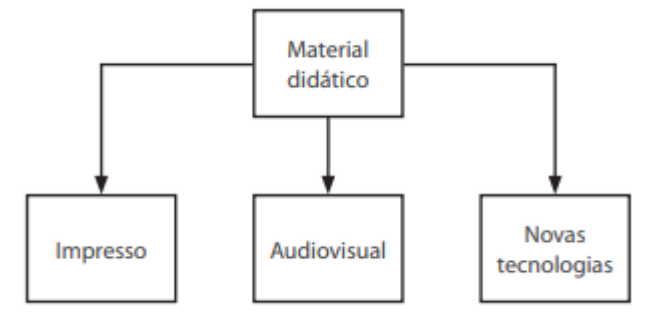

Fonte: Bandeira (2007).

Portanto, o intuito é desenvolver uma nova tecnologia, o pacote "*clifecontingencies*" no software R (R CORE TEAM, 2021).

### <span id="page-38-3"></span>**3.2 O pacote** *clifecontingencies***, suas funções e parâmetros**

O pacote elaborado em linguagem R (R CORE TEAM, 2021), denominado "*clifecontingencies*", segundo as formulações pertinentes à matemática atuarial, calcula as anuidades atuariais e os seguros contínuos, para indivíduos e grupos. Tais funções, que farão parte do referido pacote, são listadas no Quadro 1.

<span id="page-39-0"></span>

| <b>VPA</b>                                                         | Notação<br>atuarial                            | Funções<br>constituintes<br>do pacote | Parâmetros das funções<br>constituintes do pacote |
|--------------------------------------------------------------------|------------------------------------------------|---------------------------------------|---------------------------------------------------|
| Seguro contínuo, individual, imediato e vitalício                  | $\bar{A}_x$                                    | CAxn                                  | (tableslist, x, i)                                |
| Seguro continuo, individual, diferido e vitalício                  | $m A_x$                                        | CAxn                                  | (tableslist, x, m, i)                             |
| Seguro continuo, individual, imediato e temporário                 | $\bar{A}_{x:\overline{n} }^1$                  | CAxn                                  | (tableslist, x, n, i)                             |
| Seguro continuo, individual, diferido e temporário                 | $m \overline{A^1_{x:\overline{n} }}$           | CAxn                                  | (tableslist, x, n, m, i)                          |
| Seguro contínuo de vida conjunta, imediato e<br>vitalício          | $\bar{A}_{\chi\gamma}$                         | CAxyn                                 | (tableslist, x, i, status)                        |
| Seguro contínuo de vida conjunta, diferido e<br>vitalício          | $m \bar{A}_{xy}$                               | CAxyn                                 | (tableslist, x, i, status)                        |
| Seguro contínuo de vida conjunta, imediato e<br>temporário         | $\bar{A}^1_{xy: \overline{n} }$                | CAxyn                                 | (tableslist, x, n, i, status)                     |
| Seguro contínuo de vida conjunta, diferido e<br>temporário         | $m \bar{A}^1_{xy:\overline{n} }$               | CAxyn                                 | (tableslist, x, y, m, n, i,<br>status)            |
| Seguro contínuo de último sobrevivente, imediato e<br>vitalícia    | $A_{\overline{xy}}$                            | CAxyn                                 | (tableslist, x, i, status)                        |
| Seguro contínuo de último sobrevivente, diferido e<br>vitalícia    | $m\sqrt{A_{\overline{xy}}}$                    | CAxyn                                 | (tableslist, x, m, i, status)                     |
| Seguro contínuo de último sobrevivente, imediato e<br>temporário   | $\bar{A}^1_{\overline{xy}:\overline{n} }$      | CAxyn                                 | (tableslist, x, n, i, status)                     |
| Seguro contínuo de último sobrevivente, diferido e<br>temporário   | $m \bar{A}^1_{\overline{xy}:\overline{n} }$    | CAxyn                                 | (tableslist, x, y, m, n, i,<br>status)            |
| Anuidade contínua, individual, imediata e vitalícia                | $\bar{a}_r$                                    | caxn                                  | (tableslist, x, i, status)                        |
| Anuidade contínua, individual, diferida e vitalícia                | $m \bar{a}_x$                                  | caxn                                  | (tableslist, x, m, i, status)                     |
| Anuidade contínua, individual, imediata e<br>temporária            | $\bar{a}_{x:\overline{n} }$                    | caxn                                  | (tableslist, x, n, i, status)                     |
| Anuidade contínua, individual, diferida e<br>temporária            | $m \overline{a}_{x:\overline{n} }$             | caxn                                  | (tableslist, x, m, n, i,<br>status)               |
| Anuidade contínua de vida conjunta, imediata e<br>vitalícia        | $\bar{a}_{xy}$                                 | caxyn                                 | (tableslist, x, i, status)                        |
| Anuidade contínua de vida conjunta, diferida e<br>vitalícia        | $m \bar{a}_{xy}$                               | caxyn                                 | (tableslist, x, m, i, status)                     |
| Anuidade contínua de vida conjunta, imediata e<br>temporária       | $\bar{a}_{xy:\overline{n} }$                   | caxyn                                 | (tableslist, x, n, i, status)                     |
| Anuidade contínua de vida conjunta, diferida e<br>temporária       | $m \overline{a}_{xy:\overline{n} }$            | caxyn                                 | (tableslist, x, m, n, i,<br>status)               |
| Anuidade contínua de último sobrevivente,<br>imediata e vitalícia  | $\bar{a}_{\overline{\chi}\overline{\chi}}$     | caxyn                                 | (tableslist, x, i, status)                        |
| Anuidade contínua de último sobrevivente, diferida<br>e vitalícia  | $m \bar{a}_{\overline{xy}}$                    | caxyn                                 | (tableslist, x, m, i, status)                     |
| Anuidade contínua de último sobrevivente,<br>imediata e temporária | $\bar{a}_{\overline{xy}:\overline{n} }$        | caxyn                                 | (tableslist, x, n, i, status)                     |
| Anuidade contínua de último sobrevivente, diferida<br>e temporária | $m \overline{a}_{\overline{xy}:\overline{n} }$ | caxyn                                 | (tableslist, x, m, n, i,<br>status)               |

**Quadro 1** - Funções constituintes do pacote "*clifecontingencies*"

Fonte: Elaboração própria (2022).

Foram criadas as funções cAxn, cAxyn, caxn e caxyn. Tratam-se de duas funções para o cálculo de seguros contínuos: cAxn, para os casos individuais e cAxyn, para múltiplas vidas. De forma análoga, caxn se refere ao cálculo de anuidades contínuas individuais e caxyn, a anuidades contínuas para múltiplas vidas.

As funções cAxn e caxn podem retornar mais de um cálculo com apenas uma utilização. Então o tipo e a quantidade de cálculos de seguros ou anuidades dependem das informações passadas aos parâmetros. Com isso as funções retornam um vetor numérico com os resultados. Já as funções cAxyn e caxyn não retornam um vetor e sim apenas um escalar, ou seja, um único valor. Tudo isso moldado de acordo com as informações passadas aos parâmetros.

O parâmetro "tableslist" se refere a uma lista de dados de classe *lifetable* e *actuarialtable,* via *import* do *lifecontigencies* para ter mais robustez, ambientação e controle de dados. Os objetos *lifetable* e *actuarialtable* permitem definir e usar tabelas de vida com o objetivo de avaliar facilmente as probabilidades de sobrevivência e as taxas de mortalidade (SPEDICATO, 2013).

Portanto, entre todas as exigências dessas classes, o que mais interessa ao "*clifecontingencies*" é que as informações sejam do tipo data-frames e que possuam dois vetores numéricos, "x" e "lx" (SPEDICATO, 2013). Dito isso, segue-se o padrão de tipo de dado utilizado pelo pacote *lifecontigencies*.

O "tableslist" é a base de informações para os cálculos, tanto para os seguros, quantos para as anuidades e, por meio desse parâmetro, é possível exibir diversas tábuas de mortalidade, que se enquadrem nas exigências apresentadas. Nesse vetor, as tábuas utilizadas para o cálculo dependem de quantas idades foram apresentadas no parâmetro "x", pois caso a quantidade de tábuas apresentadas seja superior a de idades, os cálculos serão feitos apenas de acordo a quantidade de idades. O contrário não é verdadeiro: caso a quantidade de idades apresentadas seja superior a da quantidade de tábuas, é utilizada como base de cálculo a primeira tábua apresentado no vetor.

Os parâmetros "x", "n", "m" e "i" representam, respectivamente, a idade do segurado no momento da aquisição do produto, a temporariedade, o diferimento e a taxa de juros. Tratamse de parâmetros de vetores numéricos, onde é possível informar mais de um valor positivo nestes vetores, sendo que apenas o vetor "i" aceita valores negativos. O parâmetro "x" é obrigatório, isto é, é necessário declará-la para que a função funcione; já os demais, não, pois se "n", "m" e "i" não forem informados, serão considerados, respectivamente, os valores "0", "0" e "0.03".

O parâmetro "status" é um parâmetro de caracteres que representa que tipo de cálculo é efetuado, se é um cálculo para vida conjunta, representado por "joint" ou "j", ou se é um cálculo para último sobrevivente, representado por "last" ou "l". Então, a função funciona apenas com um desses 4 caracteres.

#### <span id="page-41-2"></span>**3.3 Testes das funções**

Para testar se os cálculos das funções estão corretos, é necessário recorrer a teoria. Para entender os resultados das anuidades, é utilizada como base a teoria dos limites de valores, que estabelece um intervalo de valores possíveis que cada tipo de anuidade pode assumir (DICKSON, HARDY E WATERS, 2013). Assim, o resultado de uma anuidade individual ou de múltiplas vidas tem que está entre um limite superior e inferior. No Quadro 2 são apresentados os limites para as anuidades individuais, sabendo que os limites das anuidades de múltiplas vidas seguem o mesmo padrão com os seus correspondentes.

<span id="page-41-0"></span>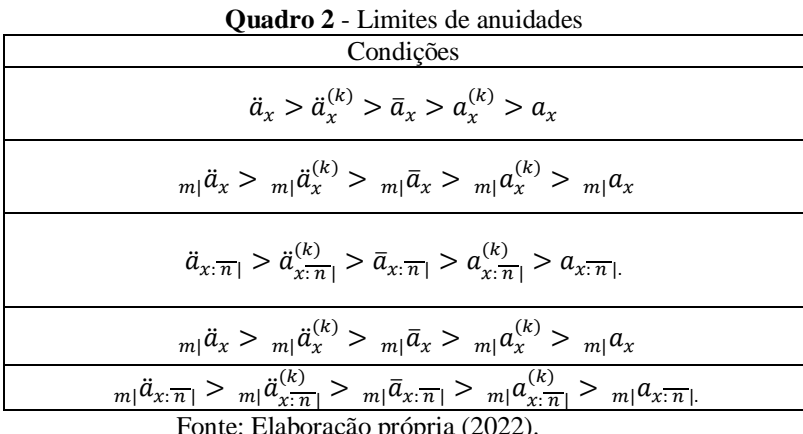

Fonte: Elaboração própria (2022).

Para os seguros individuais e de múltiplas vidas, a noção do resultado de cálculo é diferente, pois os cálculos discretos servem como referência de limites inferiores apenas para os seguros em caráter vitalício, conforme expressão  $\bar{A}_x > A_x$ .

<span id="page-41-1"></span>Com isso, as condições para testes teóricos, referentes aos seguros, a fim de validar os resultados, obedece ao disposto no Quadro 3.

| <b>Quadro 3</b> - Interações dos seguros |                                                  |  |
|------------------------------------------|--------------------------------------------------|--|
|                                          | Condições                                        |  |
|                                          | $1-\bar{A}_r$                                    |  |
|                                          | $\bar{A}_x \approx \frac{1}{8} A_x$              |  |
|                                          | $E_{\text{out}}$ $E_{\text{label}} \approx 8.00$ |  |

Fonte: Elaboração própria (2022).

As condições que necessitam de cálculo discreto utilizam o pacote *lifecontingencies*  (SPEDICATO, 2013).

#### <span id="page-42-1"></span>**4 RESULTADOS**

#### <span id="page-42-2"></span>**4.1 O pacote** *clifecontingencies*

Para o cálculo contínuo de anuidades e seguros individuais e de múltiplas vidas, o pacote *clifecontingencies* exporta 4 funções (caxn, cAxn, caxyzn e cAxyzn), importa os pacotes *lifecontingencies*, *stats* e *methods* para o funcionamento das funções, disponibiliza 4 documentações para as descrições do pacote *clifecontingencies*, das funções caxn e cAxn, das funções caxyzn e cAxyzn e das tabuas disponibilizadas. Tudo isso com a licença CC0, que é uma licença que indica que não há restrições para que trabalhos posteriores usem o pacote.

<span id="page-42-0"></span>**Figura 3** - Documentação do pacote *clifecontingencies* clifecontingencies-package {clifecontingencies}

**R** Documentation

# Package to perform actuarial math on continuing life contingencies.

#### **Description**

The clifecontingencies package performs actuarial mathematics calculation. The main objective of the package is to provide tools to carry out continuous calculation of life insurance.

**Details** 

Package: clifecontingencies Package Type: Version: 0.0.1 2022-12-01 Date: License: CC0 LazyLoad: true

#### Warning

This package and functions herein are provided as is, without any quarantee regarding the accuracy of calculations. The author disclaims any liability arising by any losses due to direct or indirect use of this package.

#### Author(s)

Pedro Henricky S. Diniz Maintainer: < henricky.profissional@gmail.com>

#### **References**

DICKSON, D. C.; HARDY, M. R.; WATERS, H. R. Actuarial mathematics for life contingent risks. 2. ed. United Kingdom: Cambridge University Press 2016.

FERREIRA, Paulo Pereira. Matemática atuarial: risco de pessoas. Rio de Janeiro: ENS, 2019.

PROMISLOW, S. D. Fundamentals of actuarial mathematics. [S.I.]: John Wiley & Sons, 2014.

**See Also** 

cAxn, cAxyzn

[Package clifecontingencies version 0.0.1 Index]

Fonte**:** Pacote *clifecontingencies* (2022).

A Figura 3 apresenta a documentação referente a utilização do pacote *clifecontingencies*, que segue o padrão em inglês, por ser uma língua universal, e o padrão do CRAN.

#### <span id="page-43-2"></span>**4.2 Testes das funções caxn, cAxn, caxyzn e cAxyzn**

Os testes seguem, conforme a seção 3 deste trabalho. Para conseguir atingir tal objetivo, foram criados 2 ambientes de teste, um para cada função individual, com as condições dadas na seção 3. A Figura 4 apresenta os resultados dos testes da função caxn.

> <span id="page-43-0"></span>**Figura 4** - Resultado dos testes das anuidades contínuas individuais ==> devtools::test() i Loading clifecontingencies i Testing clifecontingencies v | F W S OK | Context  $V$ 690 | testannuity [43.2s] Duration: 43.4 s [ FAIL 0 | WARN 0 | SKIP 0 | PASS 690 ]

Fonte: Elaboração própria (2022).

A função caxn foi testada 690 vezes seguindo os critérios de limites do Quadro 2. Para isso, foram utilizadas como base de cálculo as tábuas AT-2000f e AT-2000m, disponibilizadas pelo próprio pacote *clifecontingencies*, e foram testadas para as idades de 1 a 115, para as temporariedades de 1 a 115, para os diferimentos de 1 a 115 e para o fracionamento de 12. Como apresentado na Figura 4, todas os 690 testes seguiram o que a teoria indica, sendo assim, tem-se que os cálculos de anuidades contínuas individuais, oriundos da função caxn, estão adequados.

A Figura 5, a seguir, apresenta os resultados dos testes para a função cAxn.

```
Figura 5 - Resultado dos testes das anuidades contínuas
       ==> devtools::test()
       i Loading clifecontingencies
       i Testing clifecontingencies
       v | F W S OK | Context
                690 | testLi_ins [62.9s]
       v I
       Duration: 63.0 s
       [ FAIL 0 | WARN 0 | SKIP 0 | PASS 690 ]
Fonte: Elaboração própria (2022).
```
A função cAxn foi testada 690 vezes seguindo os critérios de limites da equação 69 e as interações do Quadro 3. Com isso, foram utilizadas como base de cálculo as tábuas AT-2000f e AT-2000m, onde foram testadas, para as idades de 1 a 115, para as temporariedades de 1 a 115 e para os diferimentos de 1 a 115. Como apresentado na Figura 5, todas os 690 testes seguiram o que a teoria indica, concluindo-se que os cálculos dos seguros contínuos individuais da função cAxn estão adequados. Esses resultados também corroboram com a conclusão de que a função caxn está adequada, por causa dos testes de interações.

<span id="page-44-0"></span>A Figura 6, a seguir, apresenta os resultados dos testes para a função caxyzn.

**Figura 6** - Resultado dos testes das anuidades contínuas para múltiplas vidas

==> devtools::test() i Loading clifecontingencies i Testing clifecontingencies v | F W S OK | Context -------------------------------

Fonte: Elaboração própria (2022).

A função caxyzn foi testada 812 seguindo os critérios de limites da equação 69 para duas vidas, tanto para vida conjunta quanto para último sobrevivente, utilizando o vetor com as tábuas at2000f e at2000m, para as idades variando de 1 a 115, para as temporariedades de 1 a 115 e para os diferimentos de 1 a 115. As vitalícias de vida conjunta e último sobrevivente não demonstraram erros, dos 28 erros 20 foram ligados ao cálculo de último sobrevivente tanto para as temporárias quanto para as diferidas, os 8 erros restantes ocorreram nas temporárias de vida conjunta tanto as temporárias imediatas quanto para as temporárias diferidas.

A Figura 7, a seguir, apresenta os resultados dos testes para a função cAxyzn.

<span id="page-44-1"></span>**Figura 7** - Resultado dos testes dos seguros vitalícios contínuas para múltiplas vidas ==> devtools::test() i Loading clifecontingencies i Testing clifecontingencies v | F W S OK | Context 230 | testLi\_ins\_ML [2901.1s]  $v<sub>1</sub>$ == Results =================== Duration: 2901.3 s [ FAIL 0 | WARN 0 | SKIP 0 | PASS 230 ]

Assim como os testes para anuidades vitalícias para múltiplas vidas os critérios foram os mesmo os testes dos seguros vitalícios para múltiplas vidas seguindo o critério da equação 69. Sendo assim, os cálculos dos seguros vitalícios para múltiplas vidas estão coerentes tanto para vida conjunta e último sobrevivente. Os cálculos dos demais tipos de seguro não foram testados massivamente como os vitalícios por terem apresentado erros para testes manuais como apresentado na Figura 8.

<span id="page-45-0"></span>**Figura 8** - Resultado dos testes manuais dos seguros temporários e diferidos para múltiplas vidas

```
> f = c(90, 90)> f f = c (at 2000f, at 2000m)> Axyzn(ff,f,i=0.03,n=1,m=20,status="last")
[1] 0.001175537
> c>Axyzn(ff,f,i=0.03,n=1,m=20,status="last")[1] 0.0006140996
> Axyzn(ff, f, i=0.03, n=20, status="last")[1] 0.783479
> cAxyzn(ff,f,i=0.03,n=20,status="last")
[1] 0.2083671
> Axyzn(ff,f,i=0.03,n=1,status="joint")
[1] 0.2066053
> cAxyzn(ff,f,i=0.03,n=1,status="joint")
[1] 0.2056659
```
Fonte: Elaboração própria (2022).

Como apresentado na Figura 8 os seguros de vida conjunta e de último sobrevivente são inferiores ao correspondente discreto utilizando duas pessoas com idades de 90 anos, tendo como base as tábuas at2000f e at2000m.

### <span id="page-45-2"></span>**4.3 Avaliação do pacote**

A função Devtools::check efetua a análise por completo, onde é analisada a relação das documentações com as funções, das descrições do pacote, das necessidades do pacote, etc. A Figura 9 apresenta os resultados após quase 4 min de checagem.

```
Figura 9 - Resultado da checagem do pacote
```

```
Duration: 3m 55.9s
> checking for future file timestamps ... NOTE
 unable to verify current time
0 errors v | 0 warnings v | 1 note x
R CMD check succeeded
```
Fonte: Elaboração própria (2022).

A avaliação constatou que não há erros e problemas em nenhuma interação, descrição e composição durante a checagem, emitindo comentário apenas sobre um componente da máquina utilizada para a checagem de localização. Portanto, essa checagem atesta a viabilidade de disponibilização do pacote *clifecontingencies* no CRAN.

### <span id="page-47-0"></span>**CONSIDERAÇÕES FINAIS**

A matemática atuarial adotada no cálculo contínuo de prêmios de seguros de vida e anuidades foi apresentada, porém, claro, não abrange a amplitude total dos cálculos. Como a finalidade deste trabalho foi criar um pacote no *software* R referente a cálculos da matemática atuarial, toda a tipologia do cálculo foi transferida em uma pseudolinguagem, em algoritmos programáveis. Com o estudo da transferência e testagem dos cálculos, o pacote *clifecontingencies* foi criado com o intuito de disponibilizar uma ferramenta de cálculos contínuos para anuidades e seguros de vida, tanto para casos individuais quanto para o caso de múltiplas vidas.

Porém, como apresentado nos resultados, a funcionalidade para múltiplas vidas ainda não atende a todos os critérios teóricos apresentados no decorrer do trabalho, pois o pacote *clifecontigencies,* mesmo livre para ter disponibilidade no CRAN, ainda não a tem, por causa das funções de múltiplas vidas, que não estão coerentes com a teoria. Portanto, sugere-se a continuidade desta pesquisa, no sentido de corrigir / complementar a pesquisa aqui iniciada, no que tange aos cálculos para múltiplas vidas e a efetiva disponibilização do pacote *clifecontingencies* junto ao CRAN.

Além disso, sugere-se a inclusão de funções referentes ao cálculo de reservas atuariais, que se dá pela diferença dos valores dos prêmios com os valores dos benefícios (DICKSON; HARDY; WATERS, 2013), valores garantidos: Resgate; Seguro Saldado (PAID-UP INSURANCE); Seguro Prolongado (EXTENDED TERM) além da implementação de mais tábuas de mortalidade disponibilizadas pelo *clifecontingencies*, dentre outras possibilidades de melhorias.

# <span id="page-48-0"></span>**REFERÊNCIAS**

ALTHEARN, James L. **Risk and Insurance**. 4th ed. USA: West Publishing, 1981.

AZEVEDO, Gustavo Henrique. **Seguros, matemática atuarial e financeira**: uma abordagem introdutória. 2. ed. São Paulo: Saraiva, 2018.

BANDEIRA, Denise. **Materiais Didáticos**. Curitiba, PR: IESDE, 2009.

BAUMER, B. et al. **R Markdown**: Integrating A Reproducible Analysis Tool into Introductory Statistics. Technology Innovations in Statistics Education. 2014; 8.

BEYERSMAN, J.; SCHUMACHER, M.; ALLIGNOL, A. **Competing risks and multistate models with R**. New York: Springer, 2012.

BELL, Peter; BEER, Brent. **Introdução ao GitHub**. São Paulo: Novatec Editora Ltda, 2015.

BOWERS, N. L. et al. **Actuarial mathematics**. The Society of Actuaries, 1997.

BRASIL. Lei nº 10.406, de 10 de janeiro de 2002. Institui o Código Civil. **Diário Oficial da União**: seção 1, Brasília, DF, ano 139, n. 8, p. 1-74, 11 jan. 2002.

CARVALHO, Marília Sá et al. **Análise de sobrevivência**: teoria e aplicações em saúde. Belo Horizonte: Fiocruz, 2011.

CHARPENTIER, A. **Computational actuarial science with R**. CRC Press, 2014.

COLOSIMO, E. A.; GIOLO, S. R. **Análise de sobrevivência aplicada**. Curitiba: Blucher, 2006.

CORDEIRO FILHO, Antonio. **Cálculo Atuarial Aplicado**. 2. ed. São Paulo: Atlas, 2014

CORREA, J. SPINOLA, M. **Adoção, seleção e implantação de um ERP livre**. Production, SciELO Brasil, 2015.

DICKSON, D. C.; HARDY, M. R.; WATERS, H. R. **Actuarial mathematics for life contingent risks**. 2. ed. United Kingdom: Cambridge University Press, 2016.

DUTANG, C.; GOULET, V.; PIGEON, M. Actuar: An r package for actuarial science. **Journal of Statistical Software,** v. 25, n. 38, 2008.

FANNIN, Brian A. **raw**: R Actuarial Workshops. R package version 0.1.8. 2021. Disponível em: [https://CRAN.R-project.org/package=raw.](https://cran.r-project.org/package=raw) Acesso em: 17 mai. 2022.

FERREIRA, Paulo Pereira. **Matemática atuarial**: risco de pessoas. Rio de Janeiro: ENS, 2019.

FOZ, Grupo D. **Métodos Demográficos**: Uma Visão Desde os Países de Língua Portuguesa. Disponível em: Minha Biblioteca, Editora Blucher, 2021.

GERBER, H. U. **Life insurance mathematics**. 3. ed. Berlin: Springer Science & Business Media, 1997.

GESMANN, M.; MURPHY, D.; ZHANG, Y.; CARRATO, A.; WUTHRICH, M.; CONCINA, F.; DAL MORO, E. **ChainLadder**: Statistical methods and models for claims reserving in general insurance. 2020.

GOMES, Alex Sandro; GOMES, Claudia Roberta Araújo. Classificação dos Tipos de Pesquisa em Informática na Educação. In: JAQUES, Patrícia Augustin; PIMENTEL, Mariano; SIQUEIRA; Sean; BITTENCOURT, Ig. (Org.) **Metodologia de Pesquisa Científica em Informática na Educação:** Concepção de Pesquisa. Porto Alegre: SBC, 2020. (Série Metodologia de Pesquisa em Informática na Educação, v. 1) Disponível em: <https://metodologia.ceie-br.org/livro-1/>. Acesso em: 04 jun 2022.

HAIR, J. F.; HULT, G. T. M.; RINGLE, C. M.; SARSTEDT, M.; DANKS, N.P.; RAY, S. **Partial Least Squares Structural Equation Modeling (PLS-SEM) using R**. Cham: Springer, 2021.

HABERMAN, S. **Landmarks in the history of actuarial science (up to 1919)**. London: City University, 1996.

ORTEGA, A. **Tablas de Mortalidad**. San José: Centro Latino-americano de Demografia, 1987.

PIRES, Danilo Machado; MARQUES, Reinaldo; FERREIRA, Leandro; COSTA, Leonardo Henrique. **Fundamentos da matemática atuarial**: vida e pensões. Curitiba: CRV, 2021.

PITACCO, Ermanno *et al*. **Modelling Longevity Dynamics for Pensions and Annuity Business**. Oxford: Oxford University Press, 2009.

PROMISLOW, S. D. **Fundamentals of actuarial mathematics**. [S.l.]: John Wiley & Sons, 2014.

R Core Team. **R**: A language and environment for statistical computing. R Foundation for Statistical Computing, Vienna, Austria. 2021. Disponível em: URL [https://www.R](https://www.r-project.org/)[project.org/.](https://www.r-project.org/) Acesso em: 17 mai. 2022.

SILVA, L. G. C. **Nota Técnica sobre a metodologia adotada pelo MPS na Extrapolação das Tábuas de Mortalidade IBGE**. Brasília -DF: Site do Ministério da Previdência Social, 2015 (ATUARIAL, DEMOGRÁFICA E PREVIDENCIÁRIA).

SPEDICATO, G. A. The lifecontingencies package: Performing financial and actuarial mathematics calculations in r. **Journal of Statistical Software**, 2013.

VIEIRA SOBRINHO, José Dutra. **Matemática financeira**. 8. ed. São Paulo: Atlas, 2018.

VILANOVA, Wilson. **Matemática atuarial**. São Paulo: Livraria Pioneira Editora, 1969.

WICKHAM, Hadley. **R packages**: organize, test, document and share your code. Sebastopol: O'Reilly Media, 2015.

WICKHAM, Hadley; DANENBERG, Peter; CSÁRDI, Gábor; EUGSTER, Manuel. **roxygen2**: In-Line Documentation for R. R package version 7.1.2. 2021a. Disponível em: https://CRAN.R-project.org/package=roxygen2. Acesso em: 07 jun. 2022.

WICKHAM, Hadley; HESTER, Jim; CHANG, Winston; BRYAN, Jennifer. **devtools**: Tools to Make Developing R Packages Easier. R package version 2.4.3. 2021b. Disponível em: https://CRAN.R-project.org/package=devtools. Acesso em: 18 mai. 2022.

ZOT, Wili, D.; CASTRO, Manuela Longoni de. **Matemática financeira**. Disponível em: Minha Biblioteca, Grupo A, 2015.

# <span id="page-51-0"></span>**APÊNDICES**

# <span id="page-51-1"></span>APÊNDICE A – CÓDIGO REFERENTE À DOCUMENTAÇÃO

<span id="page-51-2"></span>CÓDIGO 1- Documentação referente ao pacote *clifecontingencies*

```
\name{clifecontingencies-package}
```
\alias{clifecontingencies-package}

```
\alias{clifecontingencies}
```
\docType{package}

\title{

Package to perform actuarial math on continuing life contingencies.

}

\description{

The clifecontingencies package performs actuarial mathematics calculation.The main objective of the package is to provide tools to carry out continuous calculation of life insurance.

```
}
\details{
\tabular{ll}{
Package: \tab clifecontingencies\cr
Type: \tab Package\cr
Version: \tab 0.0.1\cr
Date: \tab 2022-12-01\cr
License: \tab CC0\cr
LazyLoad: \tab true\cr
}}
\author{
Pedro Henricky S. Diniz
Maintainer: <henricky.profissional@gmail.com>
}
\references{
            DICKSON, D. C.; HARDY, M. R.; WATERS, H. R. Actuarial mathematics
```
for life contingent risks. 2. ed. United Kingdom: Cambridge University Press,2016.

FERREIRA, Paulo Pereira. Matemática atuarial: risco de pessoas.

Rio de Janeiro: ENS, 2019.

PROMISLOW, S. D. Fundamentals of actuarial mathematics. [S.l.]:John Wiley & Sons, 2014.} \seealso{ \code{\link{cAxn}}, \code{\link{cAxyzn}}

```
}
```
\section{Warning }{

This package and functions herein are provided as is, without any guarantee regarding the accuracy of calculations. The author disclaims anyliability arising by any losses due to direct or indirect use of this package.}

<span id="page-52-0"></span>CÓDIGO 2- Documentação referente às funções caxn e cAxn

```
\name{cAxn & caxn}
\alias{cAxn}
\alias{caxn}
\title{
Functions to evaluate continuos life insurance and continuos annuities.
}
\description{
These functions evaluates continuos life insurance and continuos annuities.
}
\usage{
cAxn(tableslist, x, i, m, n)
caxn(tableslist, x, i, m, n)
}
\arguments{
   \item{tableslist}{
An actuarial table object.If the information in x is greater than that of "tableslist", the 
calculation base will be the first value of "tableslist".(can be a vector).
}
   \item{x}{
```

```
Age of life X.(can be a vector).
```
}

```
\item{n}{
```
Fractional payments or periods where insurance is payable.(can be avector).

}

```
\item{i}{
```
Interest rate. Assumed to be 0.03 whether missing.(can be a vector).

}

```
\item{m}{m}}
```
Deferring period. Default value is zero.Assumed to be 0 whether missing.(can be a vector).

}}

\details{

Actuarial mathematics book formulas has been implemented.

}

\value{

A numeric value.(can be a vector).

}

\references{

```
DICKSON, D. C.; HARDY, M. R.; WATERS, H. R. Actuarial
mathematics for life
```

```
contingent risks. 2. ed. United Kingdom: Cambridge University
Press, 2016.
```

```
FERREIRA, Paulo Pereira. Matemática atuarial: risco de pessoas.
```
Rio de Janeiro: ENS, 2019.

```
PROMISLOW, S. D. Fundamentals of actuarial mathematics. [S.l.]:John
Wiley & Sons, 2014.}
```
\author{

Pedro Henricky S. Diniz

```
}
```
\section{Warning }{

The function is provided as is, without any warranty regarding the accuracyof calculations. The author disclaims any liability for eventual losses arising from direct or indirect use of this software.

```
}
\seealso{
{\code{\link{cAxyzn\}}\} or {\code{\link{caxyzn\}}\}}
\examples{
#assume at2000f and at2000m are examples of life table
#example for cAxn 1 by 1
            tables = at2000ftables1=at2000m
            #evaluate the values of continuos life insurance.
            cAxn(tableslist=tables,x=30,n=20,m=10,i=0.04)cAxn(tableslist=tables1, x=40, n=10, m=10, i=0.04)
```

```
cAxn(tableslist=tables,x=20,n=30,m=10,i=0.04)
```
#or together

tables= $c(at2000f,at2000m)ages$  $=c(30,40,20)$  ns=c(20,10,30) ms=c(10,10,10)  $is = c(0.04, 0.04, 0.04)$ #evaluate the values of continuos life insurance. cAxn(tableslist=tables,x=ages,n=ns,m=ms,i=is)

#example for caxn 1 by 1

```
tables = at2000ftables1=at2000m
#evaluate the values of continuos life insurance.
caxn(tableslist = tables, x = 30, n = 20, m = 10, i = 0.04)caxn(tableslist = tables1, x = 40, n = 10, m = 10, i = 0.04)caxn(tableslist = tables, x = 20, n = 30, m = 10, i = 0.04)
```
#or together

tables= c(at2000f,at2000m)ages  $= c(30, 40, 20)$  ns= $c(20, 10, 30)$ 

```
ms=c(10,10,10)
is=c(0.04,0.04,0.04)
#evaluate the values of continuos life insurance.
caxn(tableslist=tables,x=ages,n=ns,m=ms,i=is)}
```

```
CÓDIGO 3- Documentação referente às funções caxyzn e cAxyzn
```

```
\name{cAxyzn & caxyzn}
\alias{cAxyzn}
\alias{caxyzn}
\title{
multiple life continuos life insurance and continuos annuities .
}
\description{
These functions evaluates life insurances on two heads.
}
\usage{
cAxyzn(tableslist, x,i,m,n, status = "joint")caxyzn(tableslist, x, i, m, n, status = "joint")}
\arguments{
   \item{tableslist}{
A list whose elements are either lifetable or actuarialtable class objects.
}
   \item{x}{
A vector of the same size of tableList that contains the initial ages.
}
   \item{i}{
Interest rate. Assumed to be 0.03 whether missing..
}
   \item{m}{
Deferring period. Default value is zero.
}
   \item{n}{
```

```
Lenght of the insurance.
}
```
\item{status}{

Either "joint" for the joint-life status model or "last" for the last-survivor status model (can be abbreviated).

}}

```
\details{
```
In theory, these functions apply the same concept of life insurances on twohead.

}

```
\value{
```
A numeric value.

}

\references{

```
DICKSON, D. C.; HARDY, M. R.; WATERS, H. R. Actuarial
```
mathematics for life contingent risks. 2. ed. United Kingdom: Cambridge University Press, 2016.

FERREIRA, Paulo Pereira. Matemática atuarial: risco de pessoas.

Rio de Janeiro: ENS, 2019.

PROMISLOW, S. D. Fundamentals of actuarial mathematics. [S.l.]: John Wiley & Sons, 2014.

# }

\author{

PEDRO HENRICKY S. DINIZ

}

\section{Warning }{

The function is provided as is, without any warranty regarding the accuracyof calculations. The author disclaims any liability for eventual losses arising from direct or indirect use of this software.

```
}
```
\seealso{

 ${\code{\link{cAxn\}}\}$  or  ${\code{\link{caxn\}}\}$ 

}

\examples{

#example for cAxyzn

```
#assume at2000f and at2000m are examples of life tabletables =
```

```
c(at2000f,at2000m)
```

```
ages=c(20,30)
```
#evaluate the value of continuos life insurance on two heads.

 $c$ Axyzn(tables,x=ages, n=20,m=10, i=0.03, status = "last")

#example for caxyzn

#evaluate the value of continuous annuities on two heads. caxyzn(tables, x=ages, n=20, m=10, i=0.03, status = "joint")}

<span id="page-57-0"></span>CÓDIGO 4- Documentação referente às tábuas de mortalidade.

```
\name{at2000f and at2000m}
```
\alias{at2000f}

\alias{ at 2000m }

\docType{data}

\title{

AT 2000 female and male life table object.

## }

\description{

They are actuarial tables, calculated by "life contingencies" based on theAT2000 probabilities of death. They are just tables for calculation reference in the package.

```
}
```
\usage{

```
data(at2000f)
```
data(at2000m)

}

\format{

Formal class 'lifetable' [package "lifecontingencies"] with 3 slots

 $\ldots$ @ x : int [1:116] 0 1 2 3 4 5 6 7 8 9 ...

 $\ldots$ @ lx : num [1:116] 100000 99821 99745 99706 99677 ...

```
..@ name: chr "at2000f"
```
Formal class 'lifetable' [package "lifecontingencies"] with 3 slots

 $\therefore$  @ x : int [1:116] 0 1 2 3 4 5 6 7 8 9 ...

..@ lx : num [1:116] 10000 9982 9975 9971 9968 ...

..@ name: chr "at2000m""}

\note{These tables are calculated by probs2lifetable lifecontingencies.}

\examples{

data(at2000f)

data(at2000m)

## maybe str(at2000f) ; plot(at2000f) ...

## maybe str(at2000m) ; plot(at2000m) ...

# <span id="page-59-0"></span>APÊNDICE B – CÓDIGO REFERENTE À CRIAÇÃO DAS FUNÇÕES

```
CÓDIGO 5- Função caxn
#'@import lifecontingencies
#'@import methods
#'@importFrom stats integrate
#' @export
caxn \le function(tableslist,x,i,m,n){
#conditions
if(missing(tableslist)){stop('REQUIRED TO DECLARE THE tableslist')}
if(length(tableslist)==1){tableslist=c(tableslist)}
```

```
classlist <- sapply(tableslist, class)
if(any(!classlist %in% c("lifetable","actuarialtable"))){ stop("Error! A list of
lifetableslist objects is required")}
```

```
if(missing(x)){stop('REQUIRED TO DECLARE THE AGE "x"')}
if(missing(i))\{i=0.03\}if(missing(m)){m=0}if(missing(n)){n=NULL}
```

```
#definition of transition variables.
raxc=0
nvar=1
```

```
#conditions for function
for (j in 1:length(x)) {
tableslist0=tableslist[j]
if(is.null(tableslist0[[1]])){
tableslist1=tableslist[[1]]
}else{tableslist1=tableslist[[j]]}
```

```
m1=m[j]
n1=n[j]i1=i[j]w=length(tableslist1@lx)
if(length(tableslist1@x) != length(tableslist1@lx)) {stop("length of x and lx must
be equal")}
if(is.na(x1)){stop("check x has NaN")}
if(is.na(m1)){m1=m[1]}if(is.null(n1)){
n1=0max= w-x1}else{
if(is.na(n1))n1=n[1]max=n1+m1}
if(is.na(i1)){i1 = i[1]}
if(any(x1 < 0, n1 < 0, m1 < 0)){stop("( negative values provided in x, n or m")}
if(any(n1+x1>w,n1+m1+x1>w)){
if(any(x1<w,x1+m1<w)){n1=w-(x1+m1)max=n1}
if(any(x1>=w,x1+m1>=w)){ nvar=0} }
```

```
if(any(is.infinite(x1), is.infinite(n1), is.infinite(m1))){stop("infinite values provided in x, n
or m'')}
#function calculation
min=m1
d=log(1+i1)ft \langle- function(s) {s1=s
exp(-d*s)*pxt(tableslist1,x=x,t=s1)}
a=integrate(ft,min,max,subdivisions= 10000,stop.on.error = FALSE)raxc[j]=a$value*nvar
```

```
nvar=1}raxc}
```

```
CÓDIGO 6- Função cAxn
```

```
#'@import lifecontingencies
#'@import methods
#'@importFrom stats integrate
#' @export
cAxn \leq function(tableslist,x,i,m,n)#conditions
if(missing(tableslist)){stop('REQUIRED TO DECLARE THE tableslist')}
if(length(tableslist)==1){tableslist=c(tableslis}
```

```
classlist <- sapply(tableslist, class)
if(any(!classlist %in% c("lifetable","actuarialtable"))){ stop("Error! A list of
lifetableslist objects is required")}
```

```
if(missing(x)){stop('REQUIRED TO DECLARE THE AGE "x"')}
if(missing(i))\{i=0.03\}if(missing(m)){m=0}if(missing(n)){n=NULL}
```

```
#definition of transition variables.
raxc=0
nvar=1
```

```
#conditions for function
for (j in 1:length(x)) {
tableslist0=tableslist[j]
if(is.null(tableslist0[[1]])){
tableslist1=tableslist[[1]]
}else{tableslist1=tableslist[[j]]}
```

```
x1=x[i]m1=m[j]
```

```
n1=n[j]i1=i[j]w=length(tableslist1@lx)
if(length(tableslist1@x) != length(tableslist1@lx)) {stop("length of x and lx must
be equal")}
if(is.na(x1)){stop("check x has NaN")}
if(is.na(m1)){m1= m[1]}
if(is.null(n1)){
n1=0max= w-x1}else{
if(is.na(n1))n1=n[1]max=n1+m1if(is.na(i1)){i1=i[1]}if(any(x1 < 0, n1 < 0, m1 < 0)){stop("( negative values provided in x, n or m")}
if(any(n1+x1>w,n1+m1+x1>w)){
if(any(x1<w,x1+m1<w)){n1=w-(x1+m1)max=n1}
if(any(x1>=w,x1+m1>=w)){ nvar=0}}
if(any(is.infinite(x1), is.infinite(n1), is.infinite(m1))){stop("infinite values provided in x, n
or m'')}
```

```
#function calculation
min=m1
d = log(1+i1)if(n1 == 0)if(nvar==0){
raxc[i]=0}
```

```
else{
ft \langle- function(s) {
```

```
s1=s
```

```
exp(-d*s)*pxt(tableslist1,x=x1,t=s1)
```

```
}
a=integrate(ft,min,max,subdivisions= 10000,stop.on.error = FALSE)
rAxc[j]=(1-(d*afvalue))*nvar\}else{if(nvar==0){rAxc[j]=0}
else{
ft \langle- function(s) {
s1=sexp(-d*s)*pxt(tableslist1,x=x1,t=s1)*((-1/2)*(log(pxt(tableslist1,x=x1+s1-1,t=1))+log(pxt(tableslist1,x=x1+s1,t=1))))}
a=integrate(ft,min,max,subdivisions= 10000,stop.on.error = FALSE)
rAxc[j]=a$value
}}nvar=1} rAxc}
```
# <span id="page-63-0"></span>CÓDIGO 7- Função caxyzn

```
#'@export
caxyzn <- function(tableslist,x,i,m,n, status ="joint"){
#conditions
if(missing(tableslist)){stop('REQUIRED TO DECLARE THE tableslist')}
classlist <- sapply(tableslist, class)
if(any(!classlist %in% c("lifetable","actuarialtable"))){stop("Error!
A list of lifetableslist objects is required")}
if(status== "j"){ status = "joint"}
if(status== ''1"){status = ''last''}
if(status != "joint" && status !="last"){ stop('Parameters other than
"joint" and "last"')}
```
#definition of transition variables

vars=1 vmax=0 raxyzc=0

#conditions max min

```
for(nmax in 1:length(x))\{if(vmax < = x[nmax])vmax=x[nmax]
j=nmax}}
vmin=100000
```

```
for(nmin in 1:length(x)){
if(vmin>=x[nmin])vmin=x[nmin]
j1=mmin\}#Conditions for function
w=length(tableslist[[j]]@lx)
w1=length(tableslist[[j1]]@lx) if(missing(x)){stop('REQUIRED TO DECLARE
THE AGE "x")
```

```
if(missing(i))\{i=0.03\}if(missing(m)){m=0}if(missing(n)){
n=0max=w-x[j]
max1=w1-x[j1]else {
n=n
max = n+mmax1=n+m}
if(any(is.infinite(x), is.infinite(n), is.infinite(m))){stop("infinite
values provided in x, n or m")}
if(any(x< 0, n < 0, m < 0)){stop("(strictly) negative values provided in x,n or
m")}
if(any(n+x>w,n+m+x>w)){
if(any(x< w, x+m< w))(n=w-(x+m)max=n)if(any(x>=w,x+m>=w)){ vars=0} }
```

```
min=m
d=log(1+i)if(status =="joint"){
     ft \langle- function(s) {
      s1=s allpxt1 <-prod(sapply(1:length(tableslist), function(h){pxt(tableslist[[h]], x[h], 
t=s1[[1]]}))
       allpxt2 <-prod(sapply(1:length(tableslist), function(h){pxt(tableslist[[h]], x[h], 
t=s1[[2]])( out=c(allpxt1, allpxt2)
      exp(-d*s)*out }
      a=suppressWarnings(integrate(ft,min,max,subdivisions= 10000,stop.on.error = FALSE))
      raxyzc=a$value*vars
     }
     if(status=="last"){
     ft \langle- function(s) {
      s1=s allpxt1 <-prod(sapply(1:length(tableslist), function(h){qxt(tableslist[[h]], x[h], 
t=s1[[1]]}))) allpxt2 <-prod(sapply(1:length(tableslist), function(h){qxt(tableslist[[h]], x[h], 
t=s1[[2]])( allpxt11=1-allpxt1
       allpxt21=1-allpxt2
       out=c(allpxt11, allpxt21)
      exp(-d*s)*out }
      a=suppressWarnings(integrate(ft,min,max1,subdivisions= 10000,stop.on.error = 
FALSE))
      raxyzc=a$value*vars
```

```
 raxyzc
```
}

}

<span id="page-66-0"></span>CÓDIGO 8- Função cAxyzn

#'@export cAxyzn <- function(tableslist,x,i,m,n, status ="joint"){ #conditions if(missing(tableslist)){stop('REQUIRED TO DECLARE THE tableslist')} classlist <- sapply(tableslist, class) if(any(!classlist %in% c("lifetable","actuarialtable"))){stop("Error! A list of lifetableslist objects is required")} if(status== "j"){ status = "joint"}  $if(status == "l") { status = "last" }$ if(status != "joint"  $& \&$  status !="last"){ stop('Parameters other than "joint" and "last"')}

#definition of transition variables

vars=1 vmax=0

raxyzc=0

```
#conditions max min
for(nmax in 1:length(x))\{if(vmax \le x[nmax])vmax=x[nmax]
j=nmax}}
vmin=100000
```

```
for(nmin in 1:length(x)){
if(vmin>=x[nmin]){
vmin=x[nmin]
j1=nmin\}#Conditions for function
w=length(tableslist[[j]]@lx)
w1 = length(tableslist[[j1]]@lx)if(missing(x)){stop('REQUIRED TO DECLARE THE AGE "x"')}
```

```
if(missing(i)){i=0.03}if(missing(m)){m=0}if(missing(n)){
n=0max=w-x[j]
max1=w1-x[i1]else {
n=nmax= n+m
max1=n+m}
```

```
if(any(is.infinite(x), is.infinite(n), is.infinite(m))){stop("infinite
values provided in x, n or m")}
if(any(x< 0, n < 0, m < 0)){stop("(strictly) negative values provided in x,n or
m")}
if(any(n+x>w,n+m+x>w)){
if(any(x< w, x+m< w))(n=w-(x+m)max=n)if(any(x>=w,x+m>=w)){ vars=0} }
```
min=m

 $d = log(1+i)$ 

```
if(status == "joint")
```

```
if(n==0){
  min=m
d=log(1+i)
```

```
ft \langle- function(s) {
```
 $s1=s$ 

allpxt1 <-prod(sapply(1:length(tableslist), function(h){pxt(tableslist[[h]],

```
x[h], t=s1[[1]]))))
```

```
 allpxt2 <-prod(sapply(1:length(tableslist), function(h){pxt(tableslist[[h]], 
x[h], t=s1[[2]]))))
```

```
 out=c(allpxt1, allpxt2)
```

```
exp(-d*s)*out
```
}

a=suppressWarnings(integrate(ft,min,max,subdivisions= 10000,stop.on.error

 $=$  FALSE))

 a=a\$value rAxyzc=1- $(d^*a)^*$ vars

}else{

```
ft \langle- function(s) {
```
s1=s

```
 allpxt1 <-prod(sapply(1:length(tableslist), function(h){pxt(tableslist[[h]], x[h],
```

```
t=s1[[1]]))))
```

```
 allpxt2 <-prod(sapply(1:length(tableslist), function(h){pxt(tableslist[[h]], x[h],
```

```
t=s1[[2]])(
```

```
 out=c(allpxt1, allpxt2)
```

```
 allpxt11 <-prod(sapply(1:length(tableslist), function(h){pxt(tableslist[[h]],(x[h]+s1[[1]]-
```

```
(1), (1)))
```

```
 allpxt21 <-prod(sapply(1:length(tableslist), function(h){pxt(tableslist[[h]],(x[h]+s1[[2]]-
(1), (1)))
```

```
 out1=c(allpxt11, allpxt21)
```

```
 allpxt12 <-prod(sapply(1:length(tableslist),
```

```
function(h){\text{pxt}(tableslist[[h]], (x[h]+s1[[1]]), t=1)}
```

```
 allpxt22 <-prod(sapply(1:length(tableslist),
```

```
function(h){\text{pxt}(tableslist[[h]], (x[h]+s1[[2]]), t=1)}
```

```
 out2=c(allpxt12, allpxt22)
```

```
exp(-d*s)*out*((-1/2)*(log(out1)+log(out2)))
```
# }

```
a=suppressWarnings(integrate(ft,min,max,subdivisions= 10000,stop.on.error = FALSE))
 rAxyzc=a$value*vars
```
}

```
 return(rAxyzc)
  }
  if(status=="last"){
  if(n==0){
    ft \langle- function(s) {
    s1 = sallpxt1 <-1-prod(sapply(1:length(tableslist), function(h){qxt(tableslist[[h]], x[h],
t=s1[[1]]))))
     allpxt2 <-1-prod(sapply(1:length(tableslist), function(h){qxt(tableslist[[h]], x[h], 
t=s1[[2]]))))
     out=c(allpxt1, allpxt2)
```

```
 exp(-d*s)*out
 }
```
a=suppressWarnings(integrate(ft,min,max1,subdivisions= 10000,stop.on.error =

## FALSE))

```
 rAxyzc=(1-(d*a$value))*vars
```
}else{

min=m

```
d=log(1+i)
```

```
ft \langle- function(s) {
```
 $s1=s$ 

```
allpxt1 <-1-prod(sapply(1:length(tableslist), function(h){qxt(tableslist[[h]], x[h],
t=s1[[1]]))))
```
 allpxt2 <-1-prod(sapply(1:length(tableslist), function(h){qxt(tableslist[[h]], x[h],  $t=s1[[2]])($ 

```
 out=c(allpxt1, allpxt2)
```
 allpxt11 <-1-prod(sapply(1:length(tableslist), function(h){qxt(tableslist[[h]],  $(x[h]+s1[[1]]-1), t=1)$ ))

allpxt21 <-1-prod(sapply(1:length(tableslist), function(h){qxt(tableslist[[h]],

```
(x[h]+s1[[2]]-1), t=1)\}) out1=c(allpxt11, allpxt21)
```

```
 allpxt12 <-1-prod(sapply(1:length(tableslist), function(h){qxt(tableslist[[h]], 
(x[h]+s1[[1]]), t=1)))
```

```
 allpxt22 <-1-prod(sapply(1:length(tableslist), function(h){qxt(tableslist[[h]], 
(x[h]+s1[[2]]), t=1)))
```
out2=c(allpxt12, allpxt22)

```
exp(-d*s)*out*((-1/2)*(log(out1)+log(out2)))
```
}

```
 a=suppressWarnings(integrate(ft,min,max1,subdivisions= 10000,stop.on.error =
```
# FALSE))

```
 rAxyzc=a$value*vars
  }
  return(rAxyzc)
 }
```